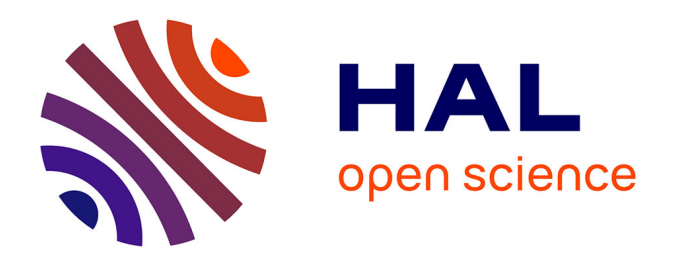

## **Intégration et déploiement d'un outil de CAO 3D, simulation et PLM au sein d'une entreprise industrielle** Eric Vial

#### **To cite this version:**

Eric Vial. Intégration et déploiement d'un outil de CAO 3D, simulation et PLM au sein d'une entreprise industrielle. Génie des procédés. 2012. hal-01869152

## **HAL Id: hal-01869152 <https://hal.univ-lorraine.fr/hal-01869152>**

Submitted on 6 Sep 2018

**HAL** is a multi-disciplinary open access archive for the deposit and dissemination of scientific research documents, whether they are published or not. The documents may come from teaching and research institutions in France or abroad, or from public or private research centers.

L'archive ouverte pluridisciplinaire **HAL**, est destinée au dépôt et à la diffusion de documents scientifiques de niveau recherche, publiés ou non, émanant des établissements d'enseignement et de recherche français ou étrangers, des laboratoires publics ou privés.

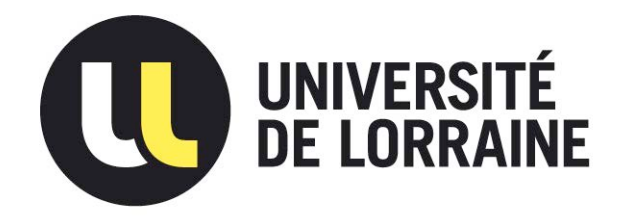

## AVERTISSEMENT

Ce document est le fruit d'un long travail approuvé par le jury de soutenance et mis à disposition de l'ensemble de la communauté universitaire élargie.

Il est soumis à la propriété intellectuelle de l'auteur. Ceci implique une obligation de citation et de référencement lors de l'utilisation de ce document.

D'autre part, toute contrefaçon, plagiat, reproduction illicite encourt une poursuite pénale.

Contact : ddoc-memoires-contact@univ-lorraine.fr

## LIENS

Code de la Propriété Intellectuelle. articles L 122. 4 Code de la Propriété Intellectuelle. articles L 335.2- L 335.10 http://www.cfcopies.com/V2/leg/leg\_droi.php http://www.culture.gouv.fr/culture/infos-pratiques/droits/protection.htm AVENAO

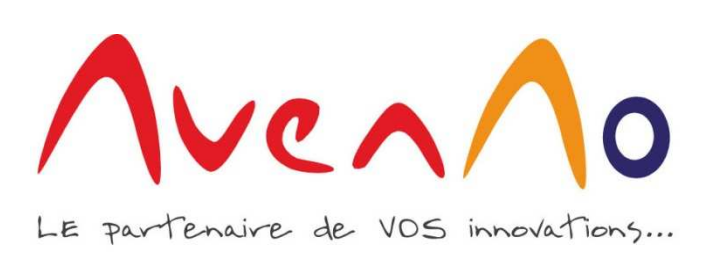

# Rapport de Stage Ingénieur

## Intégration et déploiement d'un outil de CAO 3D, simulation et PLM au sein d'une entreprise industrielle

## **Eric VIAL**

M2 Mécanique Energétique Procédés Produits Spécialité Mécanique des Fluides et Energies **Soutenance du 04 septembre 2012** 

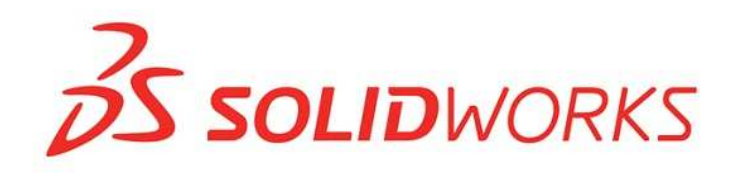

Tuteur de stage : Mehdi BenTahir, Responsable de l'agence de Marne-la-Vallée

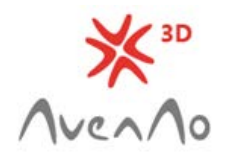

AvenAo Solutions 3D 6 allée Lorentz 77420 Champs sur Marne

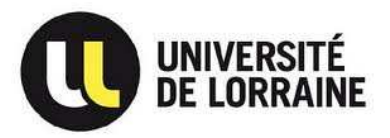

## Remerciements

J'exprime toute ma gratitude envers Mehdi BENTAHIR, Responsable d'agence AS3D et François RATINAUD, Directeur Général d'AS3D, pour m'avoir accueilli et proposé un sujet intéressant car doté d'enjeux conséquents. , Responsable d'agence AS3D<br>r accueilli et proposé un sujet<br>olas HAMON, responsables de

Je remercie tout aussi Pierre-Marc ALLAIN ainsi que Nicolas HAMON territoire AS3D, pour leur présence quotidienne à mes côtés, pour s'être toujours montrés disponibles en cas de besoin, pour leur aide et leurs conseils avisés.

Mes remerciements vont aussi à toute l'équipe commerciale de l'agence de Marnela-Vallée, Nicolas REMY, Steeve HASSEN, ainsi que les stagiaires présents pendant cette période pour l'ambiance générale.

Je souhaite également également remercier Hélène DESCHAMPS, et ma famille pour leur soutien durant ce stage et pour leurs conseils pendant la rédaction de ce rapport.

Enfin, je remercie toutes les personnes qui, de près ou de loin, ont c contribué à la réalisation de mon travail, Lenny et Sébastien VERCRUYSSE, fondateurs et co-gérants d'AvenAo.

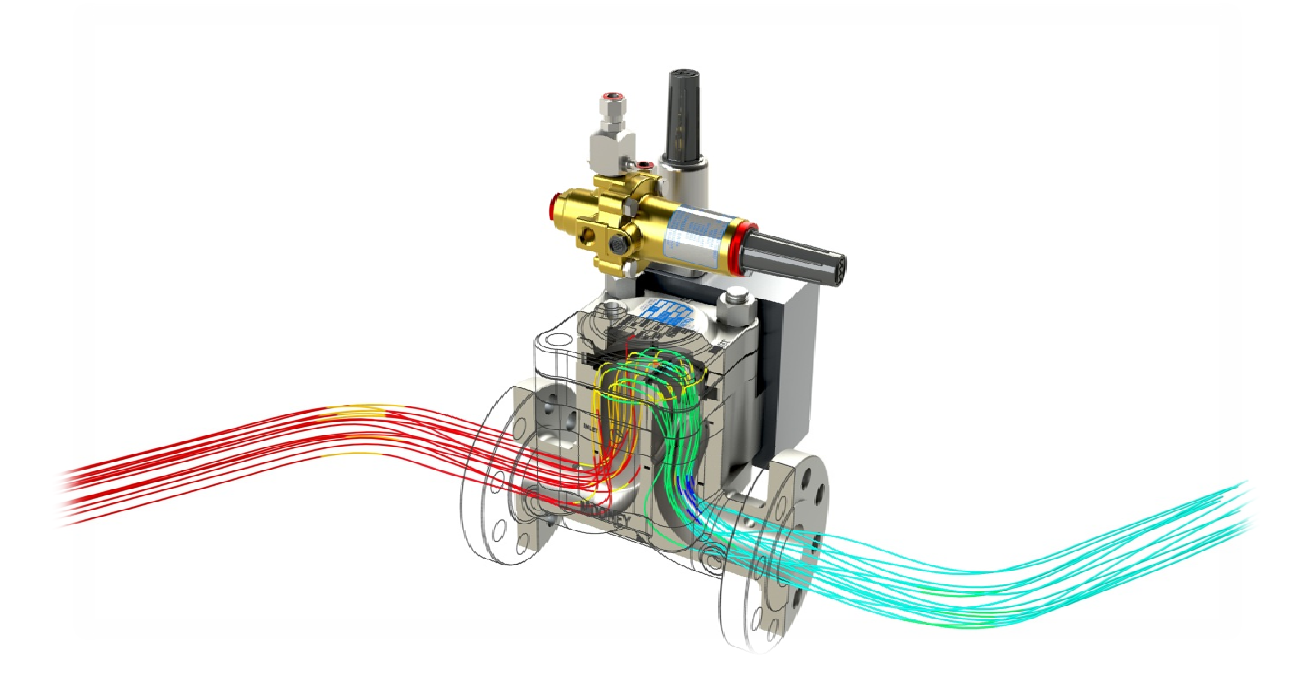

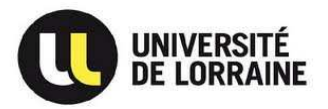

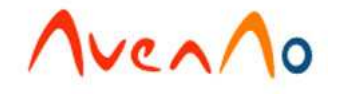

## Sommaire

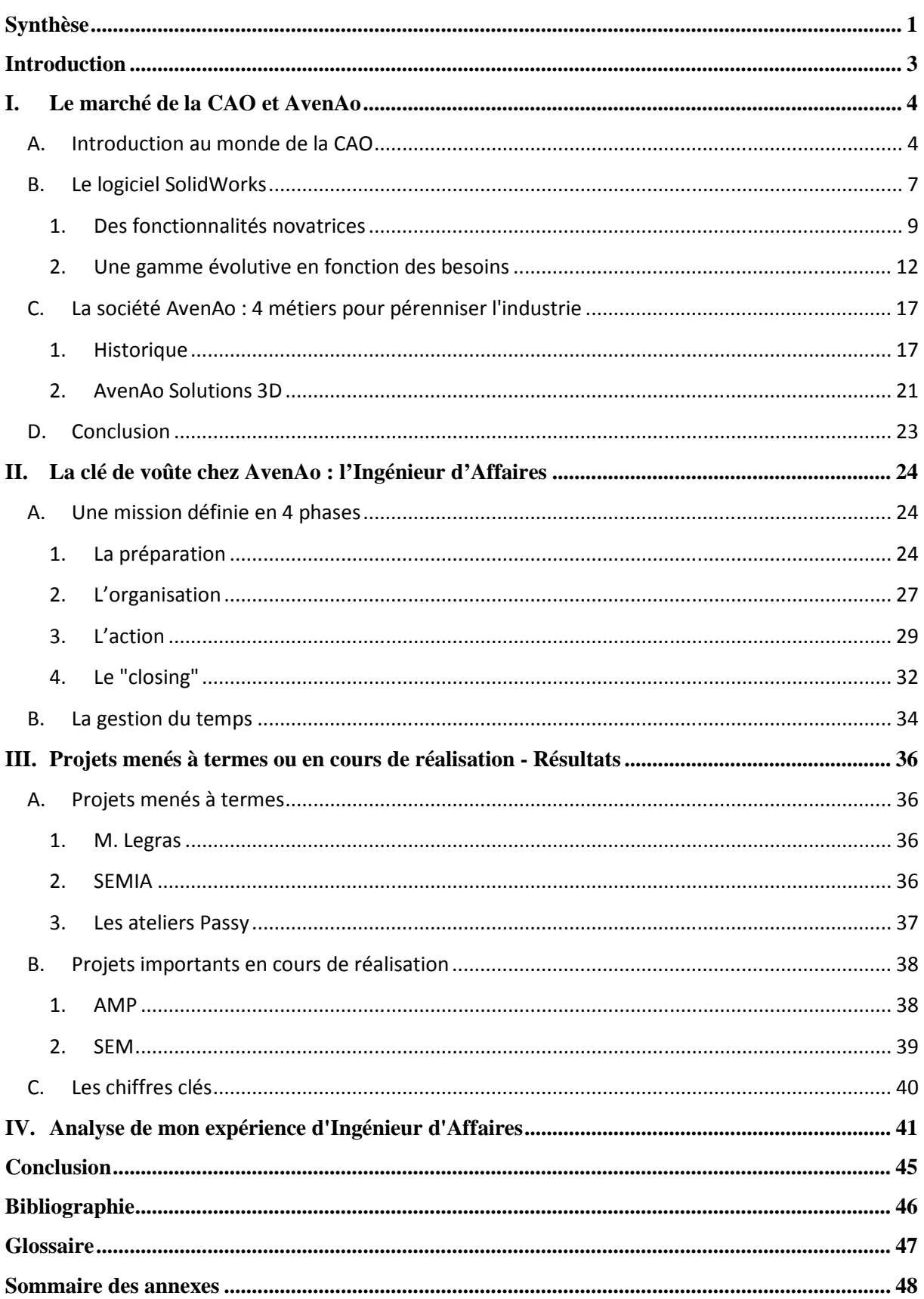

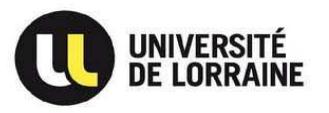

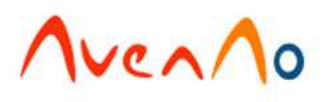

# Synthèse

Orientant mon projet professionnel vers un métier associant sciences de l'ingénieur et aptitudes relationnelles, j'ai effectué mon stage de fin d'étude au sein de la société AvenAo, distributeur de la gamme d'outils Solidworks en tant qu'Ingénieur d'Affaires.

AvenAo m'a confié pour mission d'accompagner les clients et prospects. Celle-ci a pour but de les amener vers une optimisation de leurs conceptions et produits en utilisant des outils de dimensionnement et d'analyse qui sont développés dans le logiciel SolidWorks.

Au cours de ce stage, j'ai donc pu participer à des projets pilotes, études de cas, mise en application de la Simulation, aux seins d'entreprises exerçant divers métiers de l'industrie, enrichir mes connaissances en terme d'optimisation technique et commerciale mais aussi découvrir en détail le tissu industriel français et son fonctionnement.

Ainsi, grâce à mon activité et à la structure d'AvenAo, je dispose aujourd'hui d'une vision plus globale du fonctionnement des entreprises, que ce soit au niveau technique, commercial ou administratif. Je considère que c'est cette vision qui définit un ingénieur d'aujourd'hui.

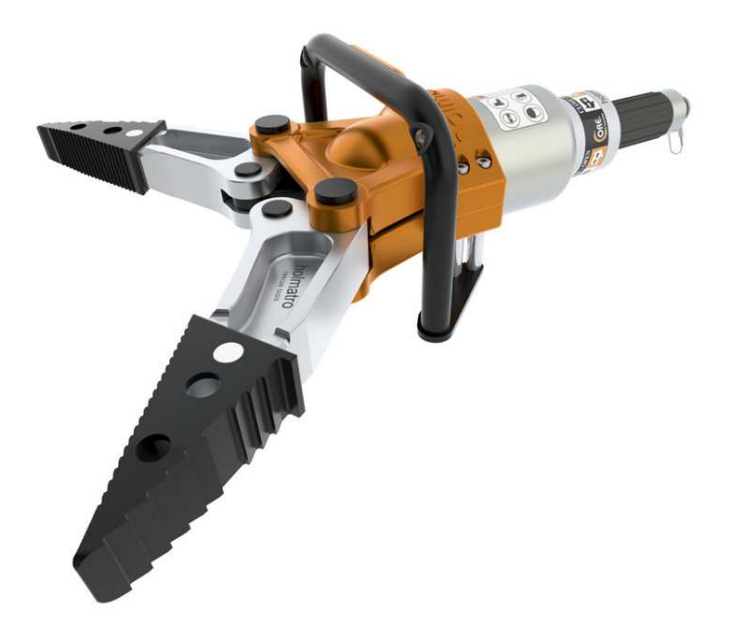

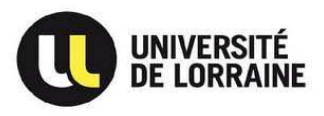

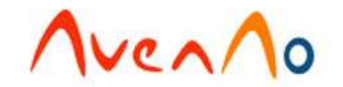

## Abstract

Leading my professional project to a job combining engineer's sciences and relational skills, I've done my final degree internship in the Avenao Company, which is a Solidworks tool's range retailer as a business engineer. Actually, this position allows me applying both my technical skills in terms of mechanical design and my communication sense.

The main mission Avenao gave me was to follow up customers and prospects within the Loiret (45) and Val d'Oise (95) departments in a first hand, then within the Loiret and Val de Marne (94). The aim of this mission is to lead the customers to an optimization of their designs and products by using staffing and analysis tools which are developed within the Solidworks software.

During this internship, I've been given the opportunity to join pilot projects, case studies, application of the simulation within companies working on different industry trades. Moreover, I could enhance my technical optimization and commercial skills, and in the same time discovering in detail the french industry trade and how it works.

Thus thanks to my position and to the Avenao structure, I now have a bigger view on companies' mechanism as well technical as commercial or administrative. I do estimate that this vision defines a present day engineer.

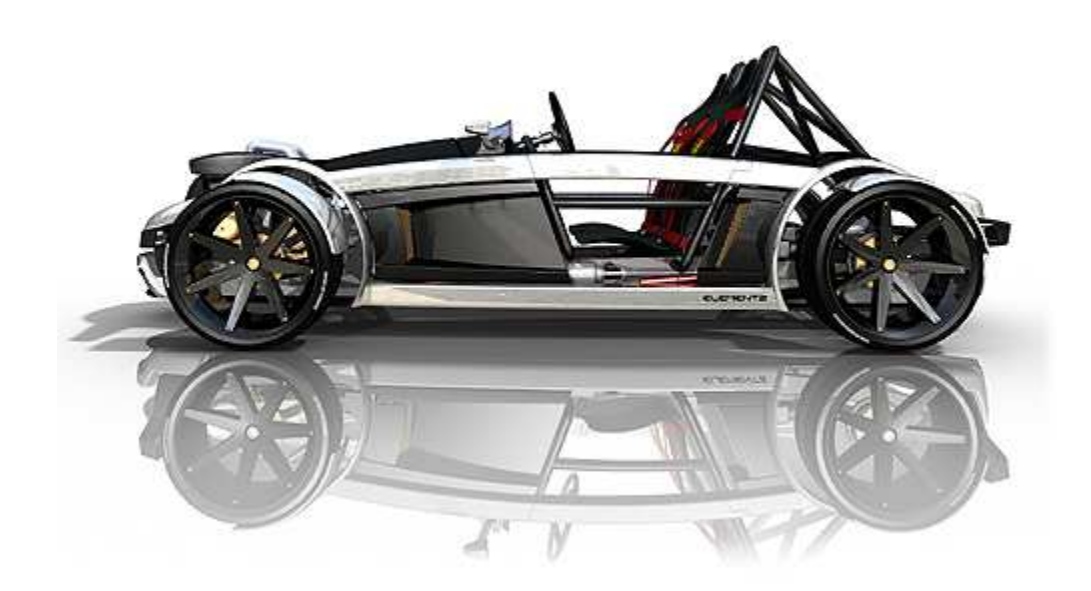

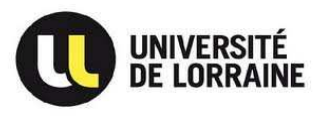

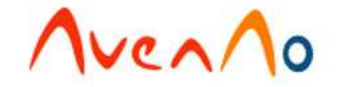

## Introduction

Etudiant en deuxième année de master Mécanique Energétique, à Nancy, j'oriente mon projet professionnel vers un poste associant sciences de l'ingénieur et aptitudes relationnelles. Ainsi, pour satisfaire à ces attentes, j'ai privilégié le métier d'Ingénieur d'Affaires lors de ma recherche de stage. En effet, la réussite en tant qu'Ingénieur d'Affaires requiert d'excellentes connaissances techniques et d'organisation du secteur industriel ainsi qu'un certain esprit de synthèse et de communication. De plus, ce profil est aujourd'hui considéré comme stratégique par les entreprises de l'industrie des nouvelles technologies.

La société AvenAo, distributeur du logiciel de CAO 3D SolidWorks, développé par Dassault Systèmes, a tout particulièrement retenu mon attention étant donné l'intérêt actuel des industriels pour ce type de logiciel. A la recherche d'un Ingénieur d'Affaires pour accompagner clients et prospects dans la région Est Ile-de-France, dans le cadre du développement de l'agence de Marne-la-Vallée, la société AvenAo m'a confié pour première mission d'aider et de développer les bureaux d'études de nos clients et prospects sur les départements du Loiret, et du Val d'Oise. Puis, dans les départements du Loiret et du Val de Marne.

De l'identification des clients potentiels, à la conduite de la démarche technique, jusqu'à la préparation à la négociation financière des termes des contrats passé et au suivi des clients, ma fonction est celle d'un Ingénieur d'Affaires à part entière puisque l'objectif premier de cette formation est de posséder les acquis nécessaires pour me permettre de continuer à développer chez nos clients la satisfaction technique qui leur a été apportée au départ, et ce, même au-delà du terme de ma période de stage.

Pour comprendre le contexte dans lequel j'ai évolué, les raisons de la création de la société AvenAo et son avenir, une première partie sera consacrée à une analyse du marché actuel de la CAO et du positionnement du logiciel SolidWorks dans celui-ci. Dans un second temps, une description du métier d'Ingénieur d'Affaires exposera mes fonctions au sein de l'entreprise, suivie de l'introduction des études de cas sur lesquelles j'ai travaillé. Enfin, je terminerai sur la présentation des résultats que j'ai obtenus et de leur analyse en terme d'acquis sur le point de vue professionnel.

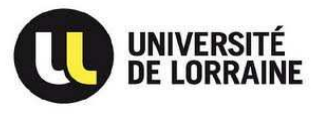

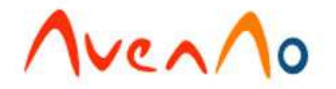

### **I.** Le marché de la CAO et AvenAo

### **A. Introduction au monde monde de la CAO**

Avec le développement constant et très rapide des outils informatiques, plusieurs sociétés conceptrices de logiciel de CAO ont vu le jour ces vingt dernières années.

En effet, celles-ci ont su créer un réel besoin auprès des industriels en leur proposant des outils performants et adaptés à leur activité en leur permettant de concevoir des produits de plus en plus complexes, d'autant plus fiables et de qualité, et cela encore plus rapidement. En effet, celles-ci ont su créer un réel besoin auprès des industriels en leur<br>
utils performants et adaptés à leur activité en leur permettant de con<br>
its de plus en plus complexes, d'autant plus fiables et de qualité, et

qu'AutoCAD, développé par la société Autodesk. Tout simplement des "planches à dessin électroniques" qui permettaient à leurs utilisateurs de modéliser leurs produits, d'effectuer leurs mises en plan et de les communiquer au format informatique. Par la suite, ont émergé

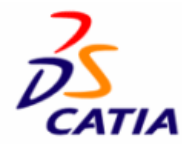

des modeleurs 3D, avec comme précurseurs

**Catia** V4, développé par Dassault Systèmes, ou encore **Pro/ENGINEER** , créé par la société

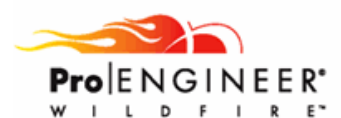

américaine PTC. Ces outils sont apparus comme une grande innovation dans le secteur industriel et leur bureau d'études puisqu'ils permettaient une visualisation instantanée de leurs concepts et surtout une puissance de conception inégalable par rapport aux outils 2D grâce à des fonctions de création de formes complexes et d'aide à la conception.

Actuellement, le marché de la CAO est divisé en trois segments distincts qui sont représentés sous une forme pyramidale ci-dessous :

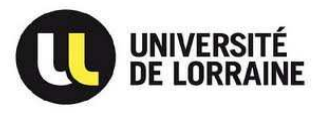

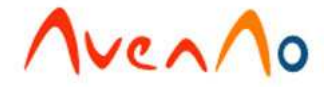

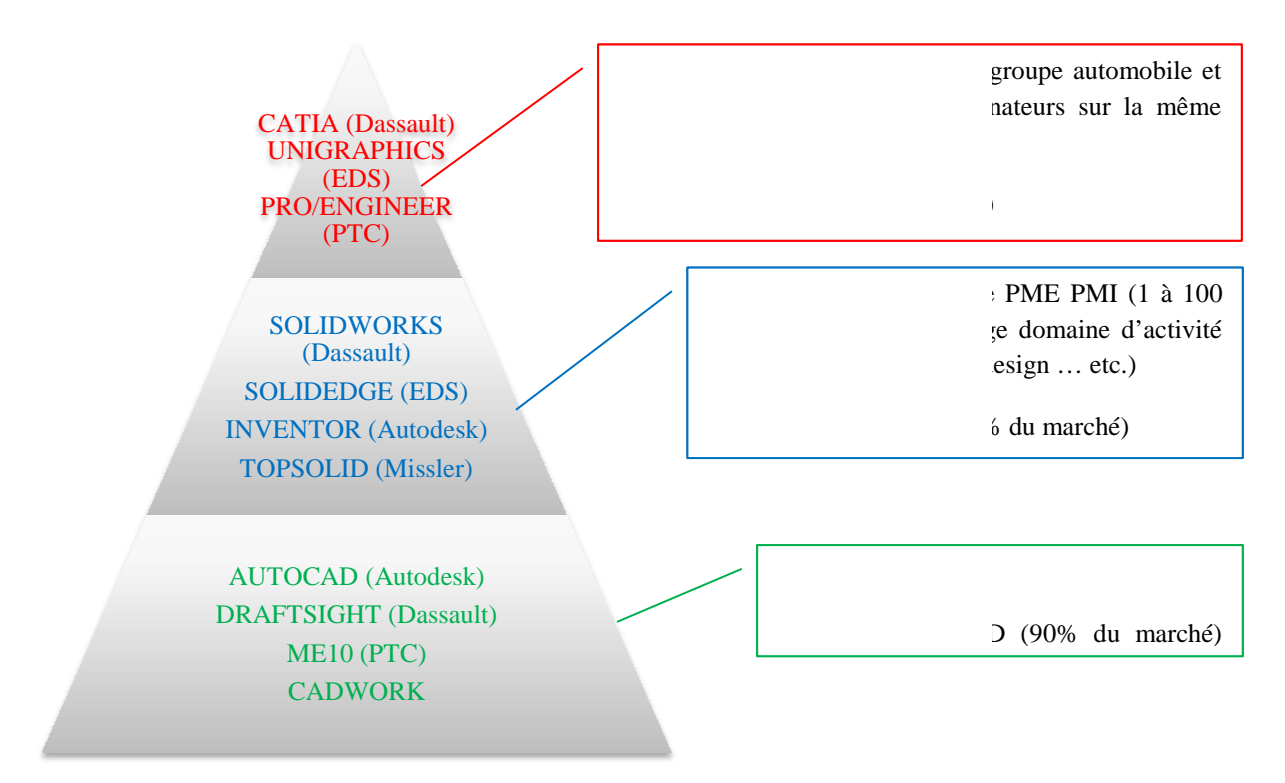

#### *Les outils CAO 3D Process*

Ces outils ont été développés à partir de la fin des années 80 en partie pour les grands groupes industriels notamment dans le secteur automobile et aéronautique. Ce sont les outils qui offrent la plus grande puissance de conception. En effet, en terme de conception pure, ils sont capables d'assurer la gestion du travail de plus de 1000 utilisateurs qui développent la même maquette simultanément, et surtout permettent la gestion des procédés pilotant la fabrication et la commercialisation. Par exemple, un outil 3D Process peut simuler et optimiser la séquence de production d'un opérateur sur une ligne d'assemblage ou encore donner en temps réel un ordre de production en assurant directement la connexion avec un système ERP.

Le leader mondial de ce segment est **Catia**, développé par Dassault Systèmes avec ses versions V4 et plus récemment V5, pour environ 80% de part de marché. Ses concurrents directs sont **Unigraphics** , créée par la société EDS également conceptrice du modeleur I-DEAS. La société **UNIGRAPHICS** PTC propose son produit **Pro/ENGINEER**, bien que ce dernier se

situe plus à la frontière entre les outils 3D Process et 3D Design.

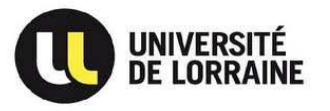

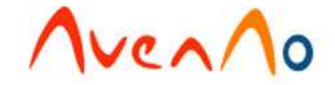

L'acquisition de l'un de ces équipements nécessite un investissement d'au moins 30k€ par poste ou utilisateur.

#### *Les outils CAO 3D Design*

Ce sont les outils de conception pure les plus récents (fin des années 90) destinés à une utilisation au sein des PME/ PME/PMI possédant un bureau d'études de moins de 100 dessinateurs/projeteurs. La cible visée est surtout composée d'entreprises de mécanique et design mais ces logiciels sont aussi très répandus dans le milieu médical ou plasturgique.

En général, ils offrent des possibilités de conception de pièces 3D, d'assemblages, de gestion automatique des mises en plan ou de générer des programmes de pilotage de commande numérique grâce à une interface FAO.

Une fois encore, le marché est dominé par l'outil de Dassault Systèmes, SolidWorks, avec plus de 65% de part de marché et que nous présenterons plus en détails par la suite. La<br>concurrence directe est composée de deux produits de la société américaine Autodesk, qui<br>sont **Mechanical Desktop** et **Inventor** concurrence directe est composée de deux produits de la société américaine Autodesk, qui sont Mechanical Desktop et Inventor avec environ 25% de part de marché. Les 10% derniers IopSolid étant surtout dominés par **Solidedge**, d'EDS, et **TopSolid**, de Missler (France).

Il faut compter un budget de 10k€ pour équiper un poste de BE (Bureau d'Etudes) avec un outil de la gamme 3D Design.

#### *Les outils CAO 2D*

Ce sont les outils les plus anciennement développés pour l'industrie puisqu'ils sont apparus au début des années 80. Ils apparaissent comme des précurseurs mais sont de plus en plus remplacés en raison de l'accessibilité croissante des logiciels 3D Design couplée à<br>leur puissance largement supérieure. Le standard dans ce segment est bien entendu leur puissance largement supérieure. Le standard dans ce segment est bien entendu<br>Autocad de la société Autodesk avec 90% de part de marché au dépend de produits tel Autocad de la société Autodesk avec 90% de part de marché au dépend de produit ME10 ou CadWork. Afin de concurrencer Autodesk sur tous

les fronts, Dassault Systèmes a aussi développé une solution

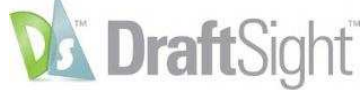

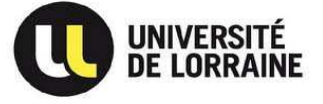

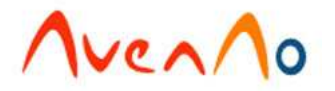

CAO 2D avec le logiciel gratuit DraftSight.

## **B.** Le logiciel SolidWorks **35 SOLID**WORKS

Avant la commercialisation de **SolidWorks**, l'industrie était à la recherche d'un progiciel performant, associant la modélisation volumique 3D à la facilité d'emploi des programmes de bureautique. SolidWorks a su répondre à ce besoin.

En effet, en 1993, Jon HIRSCHTICK, ex-PDG de PTC (société conceptrice de Pro/E), et son équipe se donnent pour mission de développer un logiciel de **CAO 3D natif Windows** dont l'utilisation n'exige pas de connaissances spécifiques dans ce domaine.

En 1995, la première version de SolidWorks est mise sur le marché. Son apparition séduit le monde de l'industrie et la société SolidWorks Corporation réussit à mettre à la disposition des ingénieurs un logiciel de CAO 3D accessible, facile à maîtriser et très performant. *DASSAULT*<br>SYSTEMES

En 1999, SolidWorks est racheté par le groupe français **Dassault Systèmes**. Aujourd'hui, SolidWorks possède l'une des plus grandes bases d'utilisateurs dans le monde et a su s'imposer comme un outil standard dans l'industrie mécanique. Il est utilisé dans les programmes d'études des établissements d'enseignement comme les BTS ou les BAC Professionnels à dominante mécanique et compte aujourd'hui environ 64 000 licences dans l'éducation nationale. SolidWorks permet notamment aux ingénieurs de passer beaucoup moins de temps à réaliser les mises en plans de leurs produits et leurs modifications. Ils peuvent ainsi passer plus de temps à l'étude et à la conception pure.

Depuis sa sortie, le logiciel a sans cesse été amélioré pour s'adapter aux besoins des concepteurs. Il a été conçu pour pouvoir être maîtrisé en quelques jours, ce qui leur permet de se concentrer sur leurs conceptions et non sur la compréhension du logiciel.

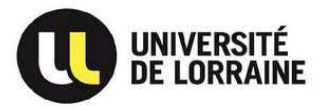

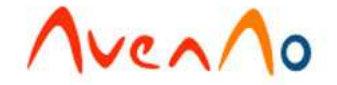

De plus, ce logiciel s'ouvre aujourd'hui aux autres services de l'entreprise :

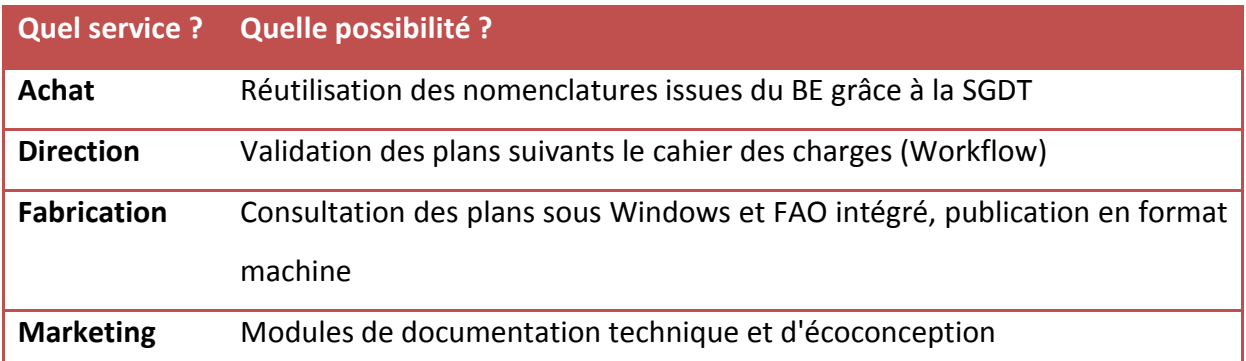

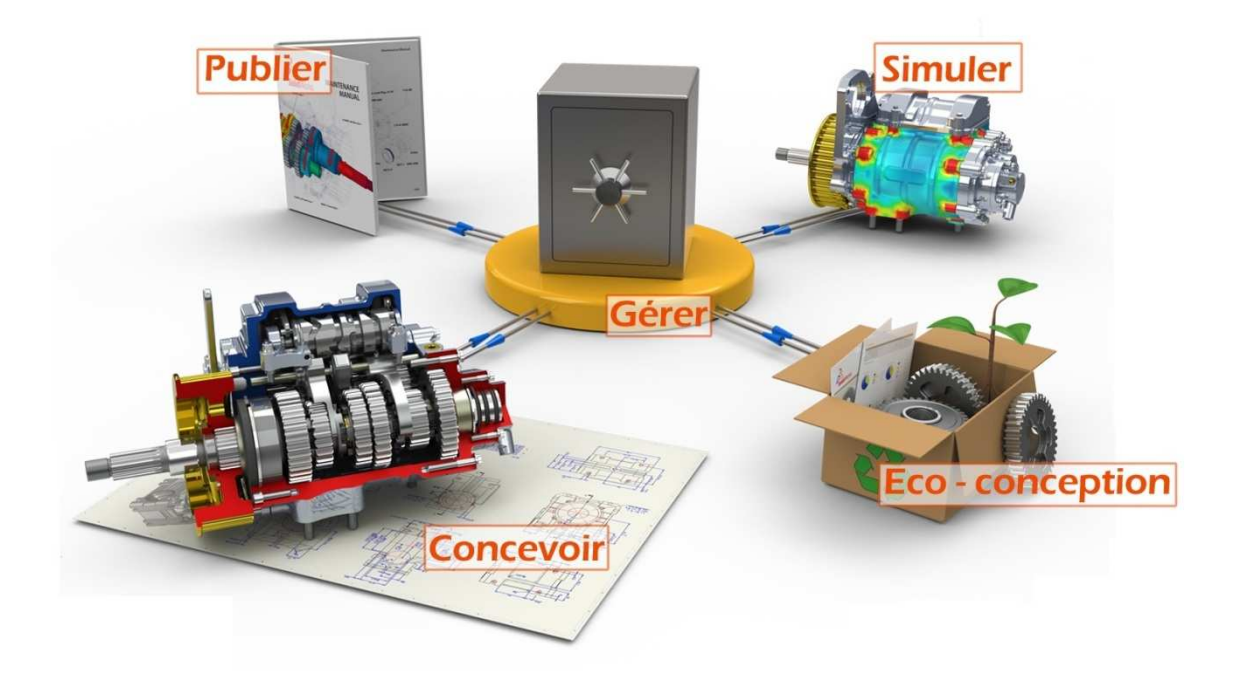

Les quelques paragraphes suivants exposent les apports d'un outil 3D tel que SolidWorks pour un bureau d'études et sa société, ainsi que les principales fonctions qui ont fait de ce logiciel **l'outil standard de la CAO actuelle**.

Ce sont ces fonctionnalités qu'il m'a fallu intégrer lors de ma formation sur SolidWorks au début de ma période de stage afin de pouvoir soutenir ses qualités techniques lors des contacts avec les clients potentiels.

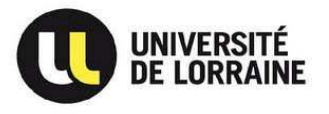

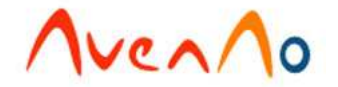

#### **1. Des fonctionnalités novatrices**

#### *La modélisation volumique, désormais incontournable*

Soucieux depuis quelques années d'améliorer leur processus de conception et de développement des produits, de plus en plus de fabricants se rendent compte que la transition des systèmes de CAO 2D aux systèmes de modélisation volumique 3D est désormais essentielle pour maintenir leur position dans les marchés concurrentiels. Bien que les techniques de CAO 2D prennent en charge une grande variété de processus de conception et de fabrication, les progrès rapides de la micro-informatique ont donné naissance à une génération de matériels et de logiciels de modélisation volumique puissants, accessibles et faciles à utiliser. Ceci créant ainsi une source d'opportunités pour améliorer la qualité des produits industriels et accélérer leur commercialisation.

Maintenant que les premiers utilisateurs de modélisation volumique ont achevé avec succès la transition de la CAO 2D vers la CAO 3D, il est fort probable que la majorité tardive va à son tour s'équiper prochainement d'un outil CAO 3D. En effet, la majorité des 20 000 utilisateurs de CAO interrogés dans le cadre d'une enquête récente pensent que la plupart des entreprises industrielles vont adopter la modélisation volumique 3D en matière de conception mécanique d'ici deux ans.

Pourquoi tant d'entreprises se convertissent-elles à la modélisation volumique 3D pour leurs besoins en conception mécanique ? La réponse est claire : les gains de productivité générés par les logiciels de modélisation volumique contribuent largement à l'amélioration de la compétitivité d'une entreprise industrielle. En effet, la modélisation volumique permet de raccourcir les cycles de conception, de rationaliser les processus de fabrication et d'accélérer la mise sur le marché des produits, tout en renforçant le partage des informations relatives aux conceptions de produits. Certains modules favorisent aussi la communication au sein de l'entreprise et entre cette dernière et ses fournisseurs et clients. Sur le plan financier, il est évident qu'un accès plus rapide au marché et des produits de meilleure qualité engendre un accroissement du chiffre d'affaires. En même temps, une réduction des coûts de conception augmente les marges de profit. Sur le plan technique, en parvenant à mieux gérer et à mieux visualiser les données relatives à la conception, les ingénieurs se montrent plus créatifs et plus sûrs de leurs conceptions.

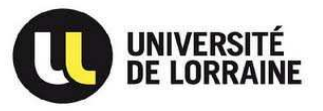

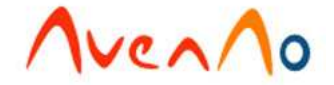

L'objectif ultime du passage à la conception volumique est d'accélérer le traitement des informations au sein de l'équipe de développement des produits. En adoptant un système de modélisation volumique couvrant tout le processus de développement de produits, les fabricants peuvent tirer le meilleur parti de la conception mécanique 3D.

#### *Résoudre les difficultés de la CAO 2D avec la CAO 3D*

 La génération actuelle de logiciels de CAO 3D moyenne gamme présente de multiples avantages dans la mesure où ils permettent de surmonter certains obstacles qui risquent de prolonger les cycles de conception et d'augmenter des coûts d'ingénierie et de fabrication. En éliminant les problèmes inhérents aux outils de conception 2D, la modélisation volumique permet aux fabricants de réaliser des gains de productivité, d'améliorer la qualité de leurs produits et, par conséquent, de rester compétitifs.

#### *Communication de l'intention de conception*

En termes simples, les données CAO sont une représentation géométrique d'une idée de l'ingénieur, exprimant sa créativité et son intention de conception. Lorsqu'ils travaillent avec des mises en plan 2D, les ingénieurs et projeteurs sont obligés d'interpréter ou de se représenter ces mises en plan 2D comme des pièces ou des assemblages 3D. Or, il arrive que cette interprétation donne lieu à une perte ou une incompréhension de l'intention de conception telle qu'elle a été initialement imaginée par le dessinateur, ce qui entraîne des retards et des remaniements. Avec la modélisation volumique, l'intention de conception est préservée et est efficacement transmise par la représentation tridimensionnelle de la pièce ou de l'assemblage, laissant ainsi très peu de chances à une fausse interprétation.

#### *Génération automatique des mises en plan*

Créer différentes vues et mises en plan d'un produit conçu à l'aide d'un système 2D peut entraîner une baisse de la productivité.

En effet, pour créer des vues d'assemblage isométriques ou éclatées en CAO 2D, le concepteur est généralement obligé de reproduire ou redessiner la conception ligne par

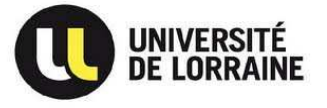

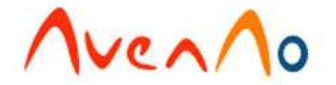

ligne, ce qui constitue une perte de temps considérable. Il en va de même pour la création de vues de détail ou de vues en coupe. La construction de mises en plan peut donc augmenter considérablement la durée et le coût du processus, surtout dans le cas de pièces délicates ou d'assemblages complexes. L'avantage des logiciels de modélisation 3D est qu'ils permettent pour la plupart une création automatique de ces vues à partir du modèle volumique.

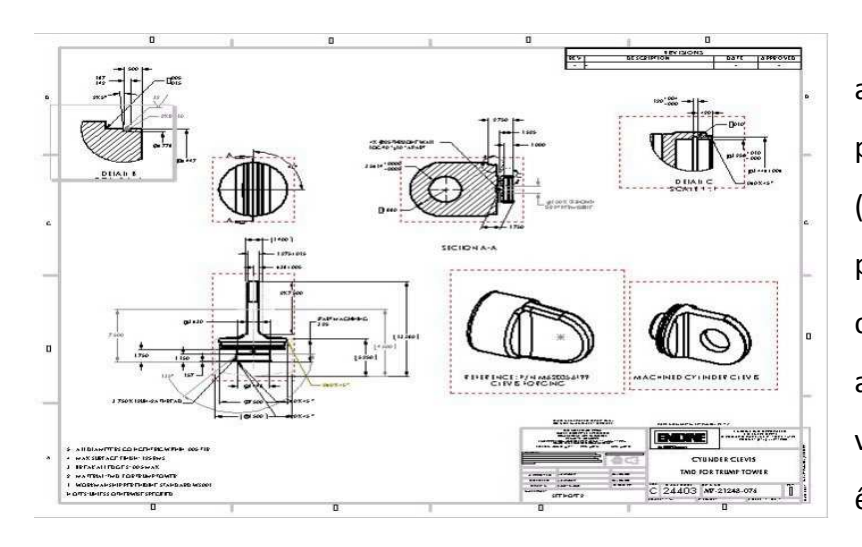

SolidWorks crée automatiquement des mises en plan prêtes pour la production (toutes combinaisons de vues) à partir d'un modèle, comme dans cet exemple de pièce accompagné d'un cartouche. Des vues supplémentaires peuvent être automatiquement ajoutées.

### *Configuration de produits dérivés ou de familles de produits*

En modélisation 2D, il est quasiment impossible de développer des configurations variées de produits, d'assemblages ou de familles de produits de manière productive. De nombreuses sociétés fabriquent des familles de produits variant dans leurs dimensions, poids et capacités. En modélisation 2D, chaque assemblage doit être entièrement redessiné, ce qui implique des coûts supplémentaires. Dans les systèmes de CAO 3D, le concepteur peut aisément générer des séries de configurations de pièces ou d'assemblages à partir

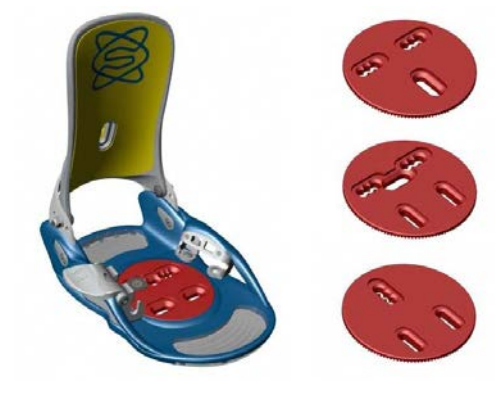

d'une même pièce ou d'un même assemblage.

SolidWorks permet la création et la gestion de configurations de produits et d'assemblages depuis le modèle original, comme montré dans l'exemple ci-contre illustrant une gamme de fixation de snowboard.

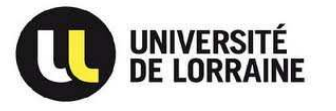

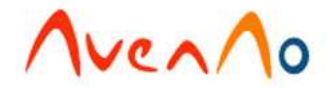

#### *Réutilisation des données de CAO dans les opérations en aval*

Une fois les mises en plan générées, les données 2D gardent peu de valeur pour les opérations d'ingénierie et de fabrication en aval, telles que : l'analyse des contraintes, la création de matériaux d'usinage et la programmation de commande numérique. Ces processus nécessitent des données de conception 3D qui doivent être recréées à partir de données 2D, ce qui implique encore une fois une perte de temps et des coûts supplémentaires. L'avantage de la CAO 3D à cet égard est qu'elle permet l'utilisation du modèle volumique initial dans toutes les opérations en aval.

#### *Fonctionnalités métiers*

En plus des fonctionnalités de modélisation volumique de base, les fabricants doivent examiner si le progiciel de CAO 3D offre des capacités supplémentaires répondant à des besoins spécifiques. Un bon logiciel comprend des fonctions de tôlerie, de mécano-soudure, de tuyauterie ou de création de moules, plus automatisées que les fonctionnalités de base et permettant ainsi des gains de productivité.

Les fonctionnalités spéciales, telles que les fonctions de tôlerie intégrées de SolidWorks, constituent un critère de sélection important pour les fabricants effectuant une transition à la CAO 3D. SolidWorks offre aussi des modules pour les assemblages de tuyauterie, de châssis mécanosoudé et de bruts de moules.

#### **2. Des gammes évolutives en fonction des besoins**

#### *Concevoir*

Le logiciel de CAO 3D SolidWorks propose trois progiciels dont les fonctionnalités et les niveaux répondent parfaitement aux besoins des entreprises :

- $*$  SolidWorks Office
- $*$  SolidWorks Office Professional
- $\mathbf{\times}$  SolidWorks Office Premium

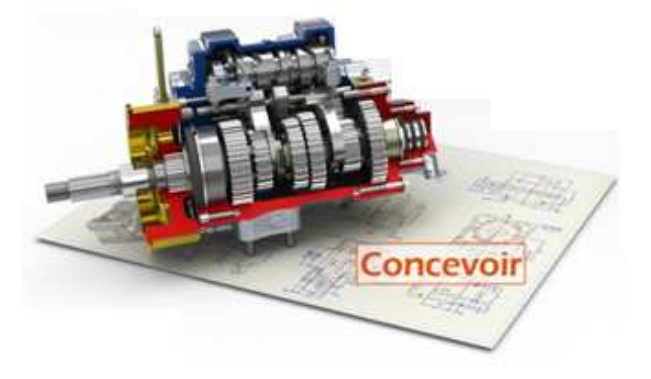

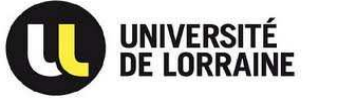

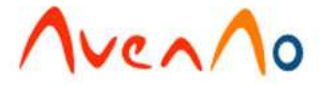

Ce qui différencie ces niveaux, ce sont les modules disponibles. En effet, SolidWorks est un logiciel de conception complet qui est destiné à des clients issus de bureau d'études et de design les plus divers. Ce logiciel a été conçu pour répondre aux attentes du grand public comme à celles des cabinets effectuant les études les plus pointues. Il est donc primordial qu'il puisse s'adapter à n'importe quel utilisateur. Son interface est très ergonomique et peut être compréhensible par toute personne non qualifiée utilisant le logiciel.

Cependant, certains modules plus poussés nécessitent des connaissances approfondies dans des domaines d'étude précis. C'est dans cette optique que les compléments ont été conçus.

Nous les retrouvons dans tous les domaines :

- Design : Module Surfacique
- Conception par pliage : Module de Tôlerie
- Constructions métalliques : Module de Mécano-soudures
- Visualisation de fichiers 3D : e-Drawing
- **Travail en 2D : DWG Editor**
- Bibliothèque de pièces et de perçages : Toolbox
- Outils de gestion de données techniques : PDM WorkGroup
- Rendus photos : PhotoWorks
- Conception de circuits électroniques : CircuitWorks
- Numérisation d'éléments : Scan To 3D
- Conception de tuyauterie et de câblage : Routing
- Outil de gestion de configuration d'assemblage : DriveWorks
- **Etude de mouvements : Motion Works**

#### *Simuler*

SolidWorks propose aussi une suite de progiciels de simulation qui permettent de définir un environnement virtuel avec des conditions réelles afin de tester les conceptions de produits. Ils permettent ainsi de réaliser des tests qui prennent

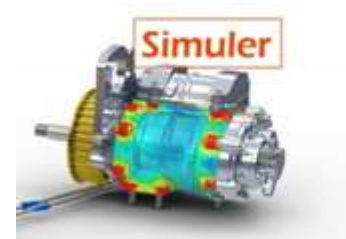

en compte un large éventail de paramètres pendant tout le processus de conception tels

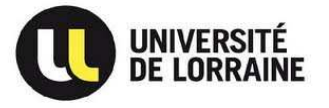

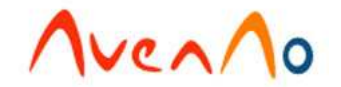

que: la résistance, la réponse dynamique, la chaleur, la pression et même la mécanique des fluides, afin d'évaluer les performances et de prendre des décisions permettant d'améliorer la qualité et la sécurité du produit.

- $*$  SolidWorks Simulation Professional et Premium : Validation des conceptions mécaniques
- $*$  SolidWorks Motion : Simulation de mouvement
- $*$  SolidWorks Flow Simulation : Mécanique des fluides

La simulation diminue les coûts et accélère le lancement sur le marché en réduisant le nombre de prototypes physiques, indispensables avant le démarrage de la production.

A noter que tous les progiciels utilisent l'interface intuitive de SolidWorks pour accélérer le processus de conception et rendre immédiatement productif.

Une matrice des différents produits de conception et de simulation est disponible en **Annexe 1 et 2**.

#### *Publier*

3DVIA Composer utilise les informations des modèles 3D pour apporter directement et de manière transparente des modifications dans la présentation de documentation produit et de disposer ainsi en permanence d'un contenu interactif, imprimable, détaillé et à jour.

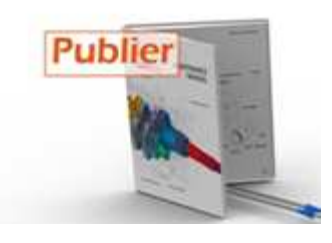

3DVIA Composer permet d'automatiser et d'intégrer le processus de documentation. Cette technologie présente l'avantage de réduire les coûts et d'harmoniser la documentation créée tout au long du cycle de vie de chaque produit.

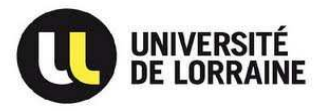

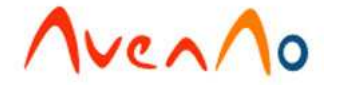

3DVIA Composer permet facilement la création des documents suivants:

- **Instructions d'assemblage**
- **Procédures de maintenance client**
- **Contenu orienté marketing**
- **Manuels utilisateur**
- **Manuels de réparation et de maintenance sur site**
- **Supports de formation**
- Catalogues en ligne

Avec 3DVIA Composer, on peut également :

- éliminer les erreurs qui affectent la productivité et accélérer la mise à jour de la documentation via un système automatisé ;
- accélérer la commercialisation de nouveaux produits et se démarquer de la concurrence ;
- exploiter des conceptions 3D existantes dans différents formats CAO pour disposer d'une documentation de produit précise et à jour ;
- permettre au personnel technique et non technique d'intervenir de manière efficace lors de la création de la documentation ;
- améliorer le service à la clientèle.

#### *Gérer*

SolidWorks Enterprise PDM (Product Data Management) est un logiciel de gestion de données techniques. Il permet à des équipes de conception réparties sur plusieurs sites de gérer des données techniques, partager des informations de conception, automatiser les workflows et améliorer la collaboration entre les équipes d'ingénierie et de fabrication.

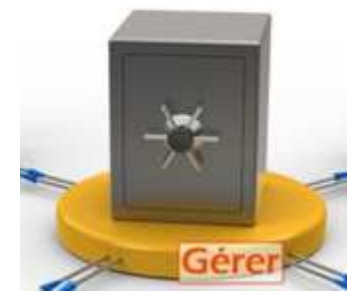

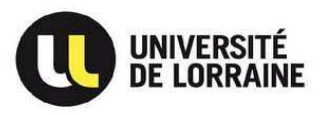

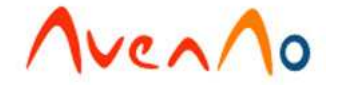

#### SolidWorks Enterprise PDM permet également:

- un accès sécurisé aux données pour des équipes de conception de toutes tailles et dans n'importe quelle zone géographique.
- aux entreprises de gérer leurs données à partir de différents sites avec copie automatique des fichiers sur chaque site.
- la mise en place d'un système automatisé assurant la prise en charge des processus tels que les avis de modifications techniques et les demandes de modifications techniques avec un système de notification souple.
- la possibilité d'intégration et de connectivité avec les systèmes de gestion des ressources d'entreprise (ERP) et de gestion des besoins en matières (MRP).
- d'assurer un suivi complet conformément à la législation en vigueur en matière de documentation.

#### *Eco-conception*

SolidWorks Sustainability est un outil de la gamme, qui permet d'intégrer une évaluation environnementale de la conception réalisée. Ainsi, il est possible de visualiser l'impact des conceptions en continu et en temps réel, ce qui permet de réaliser des produits plus durables. Cet outil permet aussi de comparer différentes

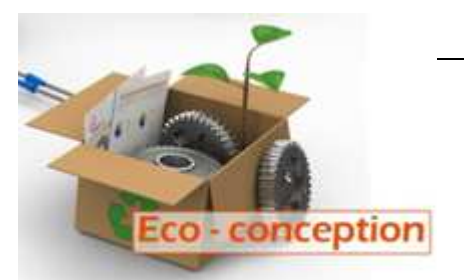

alternatives. De cette manière, on s'assure de trouver les matériaux les plus écologiques et correspondant à nos besoins. On peut ainsi garantir la qualité et les performances d'un produit, tout en étant respectueux de l'environnement.

Il existe deux déclinaisons de SolidWorks Sustainability. La version Xpress est disponible dans toutes les versions de SolidWorks CAO 3D. Celle-ci est plus légère, permet d'évaluer la qualité écologique de la conception, tout en s'appuyant sur le cycle de vie du produit. Mais cette évaluation se portera uniquement sur les pièces prises individuellement. Cela peut permettre de comprendre l'impact de certaines prises de décisions lors de la conception. La version complète permet d'avoir une étude sur l'ensemble de l'assemblage. Cette intégration complète dans le logiciel de conception et la génération de rapports en un clic, permettent d'intégrer une solution d'éco-conception.

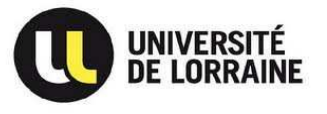

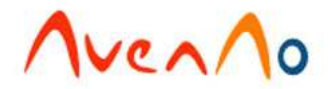

#### **C. La société AvenAo : 4 métiers pour pérenniser l'industrie**

#### **1. Historique**  $\frac{1}{2}$

La société AvenAo, créée il y a un peu moins de 10 ans, fit son entrée dans une conjoncture économique fragile le 14 octobre 2002 en tant qu'**intégrateur**  du logiciel de CAO 3D **SolidWorks**.

Issue d'une ambition familiale, Sébastien Vercruysse (Diplômé ENS Cachan) et Lenny Vercruysse (Diplômé ENSIAME) s'associent pour créer **AvenAo** (concaténation d'"Avenir de la CAO") société à responsabilité limitée. Cette cogérance est arbitrée par Lucien Vercruysse, détenteur de 2% du capital et gérant d'une société de service depuis 25 ans. A partir de ces arguments, les entrepreneurs gagnent en crédibilité auprès des banques, profitent d'une expérience qui s'avérera source de

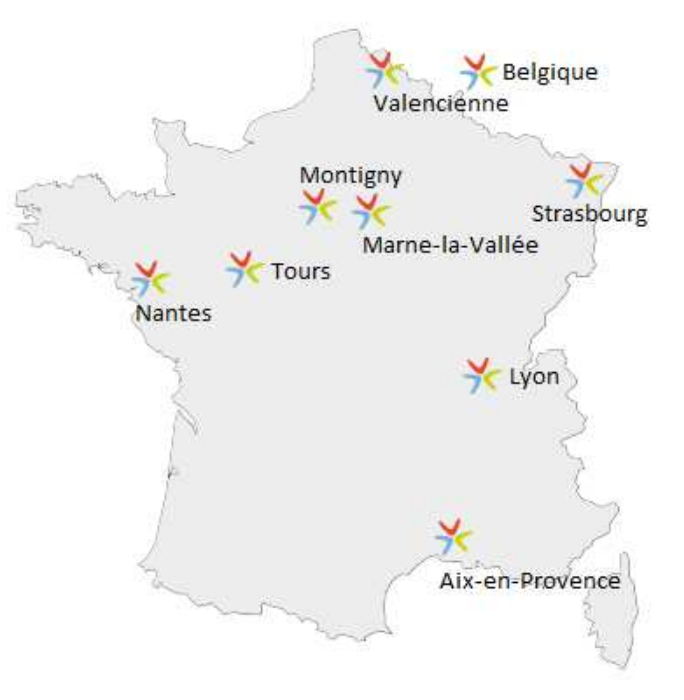

conseil et assure une stabilité hiérarchique à moyen terme.

Le siège de la société AvenAo se trouve à Montigny-le-Bretonneux. Il regroupe en plus du service commercial de la région parisienne toute la partie service technique qui sert à toutes les autres entités : (Hotline, service technique et administratif). . Il regroupe en plus<br>:echnique qui sert à<br>:tes, représente 120

Aujourd'hui, le groupe AvenAo, composé de cinq sociétés distinctes, représente 12 personnes réparties sur 9 agences à travers la France et la Belgique, réalise 100% de son chiffre d'affaires sur l'intégration d'outils pour les entreprises industrielles. En 201 2011, AvenAo réalise un C.A. de 10 Millions d'euros et annonce pour 2012, 12 Millions d'euros de C.A.

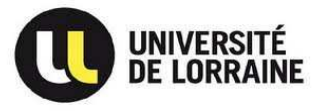

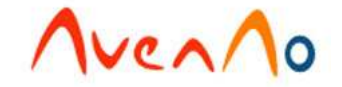

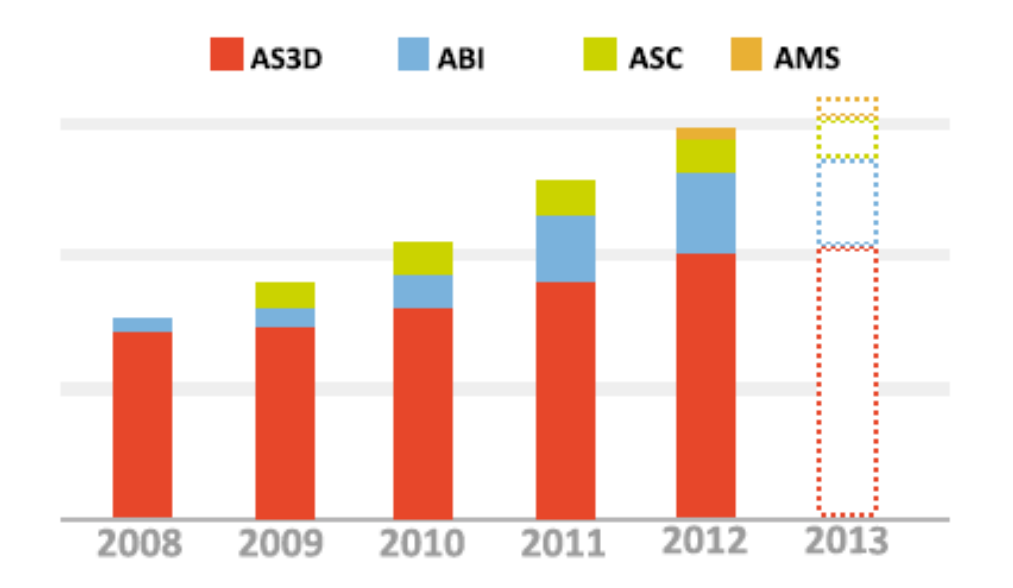

Pour se démarquer de la concurrence AvenAo mise sur ses différences :

• Une offre informatique complète et cohérente pour les PME industrielles allant de la conception à la comptabilité en passant par la gestion de la fabrication et de la gestion de projet (CAO/FAO/ERP/Intranet)

Une équipe d'ingénieurs commerciaux qui fait valoir ses compétences techniques auprès de ses prospects, non pas pour vendre un logiciel, mais pour apporter une solution informatique adaptée à une problématique identifiée.

#### *2002 : Dassault Systèmes, premier partenaire AvenAo*

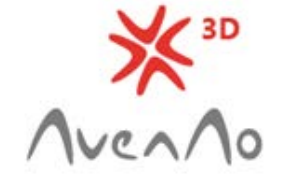

Historiquement la première activité d'AvenAo est l'intégration pour le compte de Dassault Systèmes du logiciel SolidWorks. En effet, ancien commercial chez Axemble (revendeur SolidWorks couvrant 60% du marché en France), Sébastien VERCRUYSSE était reconnu pour ses résultats performants dans le nord de la France et sa volonté d'entreprendre. De ce fait, Dassault Systèmes encourage Sébastien dans son projet de création d'entreprise pour l'intégration de SolidWorks en région parisienne et sur le Nord de la France.

Aujourd'hui, AvenAo Solutions 3D (AS3D), grâce à son implantation sur l'ensemble du nord et de l'est de la France avec ces 9 agences, est le 2ème distributeur français de SolidWorks et le 1er sur le Nord de la France.

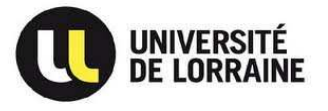

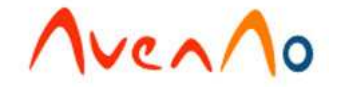

#### *2006 : AvenAo Services Works, une activité complémentaire*

Cette entité a été créée sous l'impulsion de Lenny et Sébastien VERCRUYSSE qui cherchaient comme de nombreux managers à investir pour développer et diversifier l'activité de leur entreprise. Le but de cette nouvelle entité est de capitaliser sur les compétences d'AvenAo pour réussir à créer une activité originale qui trouverait rapidement son public et un succès commercial. L'idée de développer de la prestation de service semblait être l'activité la plus adaptée.

Fin 2005 Lenny et Sébastien VERCRUYSSE, persuadés de la viabilité du projet, se décident à créer AvenAo Services et à démarrer l'activité en janvier 2006. Pour se faire ils débauchent M. GIANNESINI, ingénieur d'affaires d'une société de services généralistes, luimême convaincu du projet et prêt à se lancer dans l'aventure.

L'entité AvenAo Services Works a donc démarré en janvier 2006 avec uniquement M. GIANNESINI qui a rapidement obtenu des résultats satisfaisants. D'ailleurs, aujourd'hui, elle compte une quarantaine de consultants qui sont envoyés en mission chez nos clients pour accompagner le déploiement et l'activité des bureaux d'études avec l'outil de CAO SolidWorks et des outils partenaires.

#### *2008 : AvenAo Solution complète sa gamme*

Jusqu'en août 2008 AvenAo solution avait une offre qui se limitait au monde de la CAO au travers de la gamme SolidWorks. Toujours dans l'objectif de diversifier l'activité de l'entreprise et de répondre à de nombreuses demandes clients dans ce domaine ; Lenny et Sébastien VERCRUYSSE décident alors d'étendre la gamme d'AvenAo Solution en proposant à ses clients une solution ERP

pour la gestion des processus généraux de leur entreprise ; puis en janvier 2009 une solution Intranet pour répondre aux problèmes de gestion collaborative des projets d'entreprises. Naissent alors les entités AvenAo Business Intelligence (ABI) puis AvenAo Solutions Collaboratives (ASC).

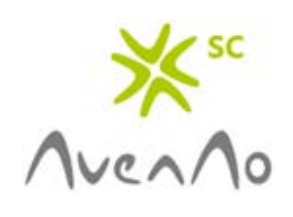

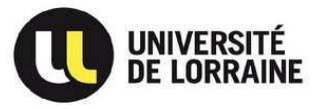

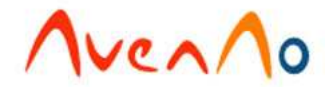

#### *2012 AvenAo Manufacturing Solutions, le petit dernier*

Enfin, toujours dans l'optique de pallier aux besoins des TPE/PME en matière de solutions informatiques, la dernière branche du groupe AvenAo voit le jour début 2012 sous l'impulsion Delcam de Steeve HASSEN, ancien Responsable d'agence (AS3D). Souhaitant

développer les solutions FAO, secteur encore vierge pour AvenAo, il signe alors un partenariat avec la société anglaise Delcam, l'un des principaux fournisseurs mondiaux d'outils CAO/FAO pour l'industrie manufacturière. L'avantage pour les clients souhaitant intégrer une solution FAO est double : bénéficier d'un outil communiquant parfaitement avec SolidWorks et conserver le même interlocuteur pour tous ses logiciels.

Seulement quelques mois après le lancement de l'activité et grâce aux informations des différentes branches du groupe, M. HAASSEN signe sa première commande en mars. La société est alors sur les rails.

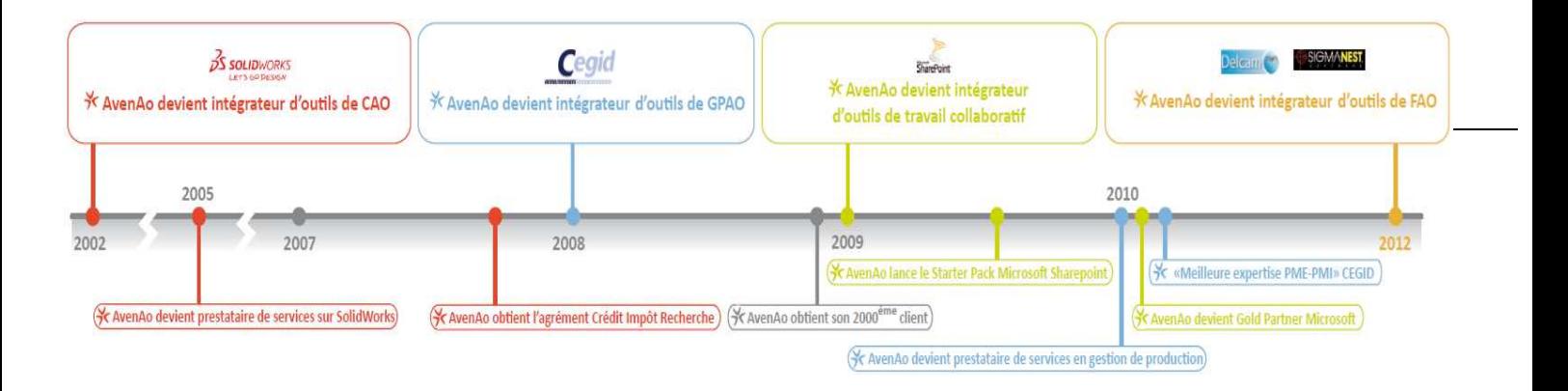

*Concevoir, Gérer, Collaborer, Fabriquer… AvenAo devient TPE/PME spécialiste* 

#### **Concevoir :**

**Gérer :** 

\* *AvenAo Solutions 3D* : Intégration d'outils CAO / Calcul / SGDT et PLM, **SolidWorks** 

\* *AvenAo Services Works* : Mise à disposition de personnel sur SolidWorks

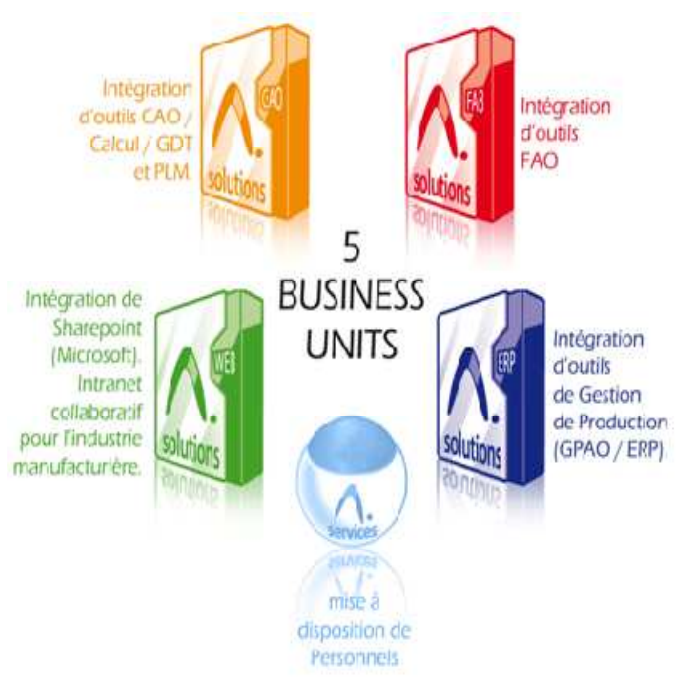

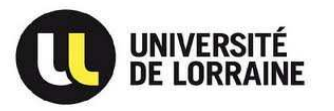

\**AvenAo Business Intelligence* : Intégration d'outils de Gestion de Production (GPAO / ERP), **Cegid** 

#### **Collaborer :**

\**AvenAo Solutions Collaboratives* : Intégration d'intranet collaboratif pour l'industrie manufacturière, SharePoint (Microsoft)

#### **Fabriquer :**

\* *AvenAo Manufacturing Solutions* : Intégration d'outils FAO, Delcam

#### **2. AvenAo Solutions 3D**

#### *a) Activités et services*

Au cœur des Yvelines, à Montigny-le-Bretonneux, AvenAo, société de services aux industriels, propose des solutions visant à améliorer la productivité. Aujourd'hui, stratégiquement tournée vers SolidWorks, AvenAo reste à l'écoute du marché afin de proposer à ses clients des produits encore plus productifs et adaptés.

Comme toute société de service, AvenAo assure à la fois une démarche commerciale auprès de ses nouveaux clients, mais aussi un suivi de clientèle :

- ★∶ AvenAo est aussi revendeur officiel de plus de 400 **Software** solutions intégrées dans SolidWorks (bois, optique, CAO électrique…) et des logiciels de calcul élaborés par MSC Software tel que Nastran, Dytran, etc.
- ★∶ La formation SolidWorks et Simulation sur site ou dans les locaux AvenAo (voir **Annexe 3** pour le détail des offres)
- **\*** Le consulting, avec des consultants certifiés par SolidWorks et accrédités au CIR (Crédit Impôt Recherche)
- ☀. La délégation de personnels qualifiés

(Voir **Annexe 4** pour cerner tous les services offerts par AvenAo)

L'aspect qui différencie AvenAo des autres revendeurs est le profil technique de ses commerciaux. En effet, chez la plupart des revendeurs, lorsque vous achetez le logiciel SolidWorks vous avez deux interlocuteurs : un technique et un commercial. La force d'AvenAo est de proposer un seul interlocuteur qui comprenne rapidement et facilement les

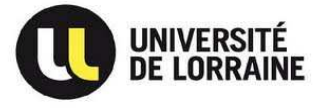

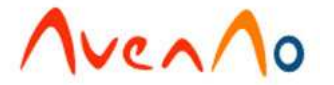

problématiques du bureau d'études tout en proposant des solutions fiables correspondant au besoin du client. Le fait d'avoir un interlocuteur technique de formation donne plus de crédibilité lors de la vente d'autant que les négociations se font la plupart du temps avec des responsables de bureaux d'études qui souhaitent avant tout être convaincus des solutions techniques proposées

Un dernier aspect qui accentue cette démarche est le second pôle de compétence : AvenAo Service. Ce service démontre aux clients que notre démarche se situe plus sur un partenariat sur du long terme qu'un simple aspect client/fournisseur.

#### *b) Une structure organisée et dynamique*

Avec une moyenne d'âge de 27 ans, l'effectif d'AvenAo est polyvalent. Expérimenté ou en apprentissage, les forces de son effectif sont sa jeunesse, son dynamisme et son ambition. Le tableau ci-dessous présente l'organisation interne de la société :

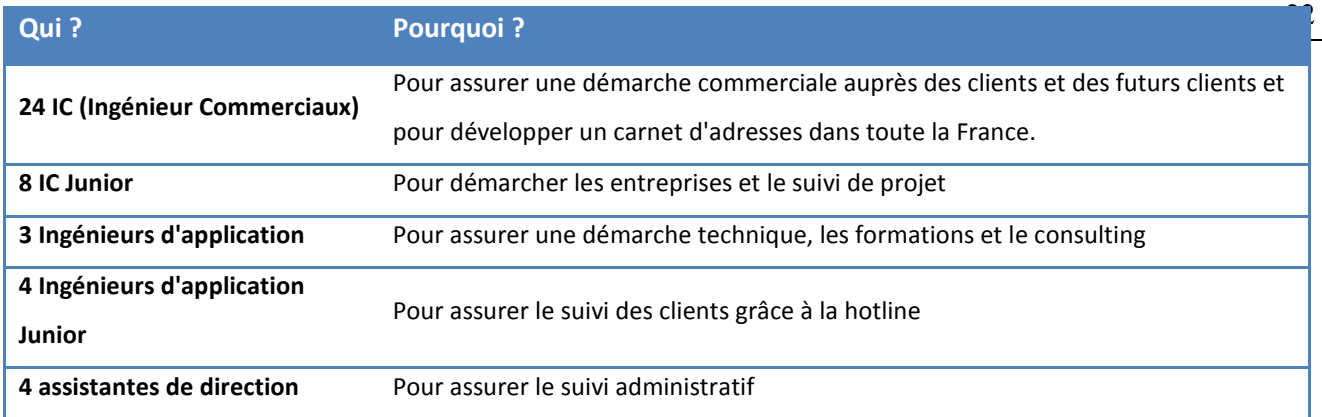

#### *c) Un marché porteur*

Dans le but de garantir la fiabilité du projet d'AvenAo, une étude de marché a été réalisée avec l'éditeur du logiciel. En date d'octobre 2002, SolidWorks comptait 1 million d'utilisateurs potentiels dans le monde, 200 000 licences vendues depuis la création en 1996, et la France représentant 10% du marché mondial. A ce jour, plus de 1 million licences ont été vendues dans le monde pour plus de 2 millions d'utilisateurs.

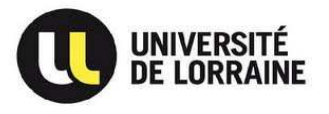

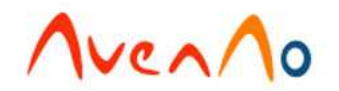

#### **D. Conclusion**

Pour conclure sur cette première partie, nous avons constaté que :

**\*** SolidWorks intervient dans la stratégie qualité de l'entreprise.

**\*** SolidWorks est avant tout un logiciel de CAO destiné à des concepteurs dont le langage repose sur des bases techniques.

<del>\*</del> L'avenir d'AvenAo dépend du nombre de vente de licences SolidWorks

De ce fait, une formation d'ingénieur est indispensable pour engager une démarche technique autour de SolidWorks. En effet, grâce à sa formation, un ingénieur maîtrise le langage d'un technicien, connaît le fonctionnement d'une PME (hiérarchie, stratégie,…) et sait rapidement s'adapter à son interlocuteur pour mener un projet d'amélioration avec lui.

C'est pourquoi, répondant au profil d'un Ingénieur d'Affaires, AvenAo m'a confié la mission suivante de janvier à juin 2012 :

## Optimiser la conception dans les bureaux d'études des prospects et clients dans les départements du Loiret (45) du Val d'Oise (95) et du Val de Marne (94).

La seconde partie de ce rapport s'appuie sur la présentation du métier d'Ingénieur d'Affaires. Cependant, il ne s'agit pas d'une présentation théorique mais basée sur mon expérience personnelle. Ainsi, je m'appliquerai, dans un premier temps, à présenter les 4 étapes essentielles pour mener à bien une démarche commerciale : la préparation, l'organisation, l'action et le "closing". Ensuite, je terminerai par l'analyse de ma période d'immersion au sein d'AvenAo à la date de rédaction de ce rapport. Celle-ci traitera de la présentation de mes résultats et de leur analyse.

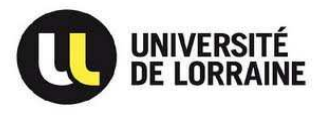

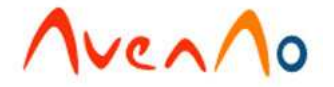

### **II. La clé de voûte chez AvenAo : l'Ingénieur d'Affaires**

### **A. Une mission définie en 4 phases**

#### **1. La préparation**

#### *Connaitre le produit*

Tout simplement connaître ce que SolidWorks peut apporter à l'entreprise. Même si le logiciel est un outil de conception mécanique, la vente de SolidWorks ne repose pas uniquement sur une présentation technique. En effet, la position de SolidWorks sur le marché de la CAO est telle que sa puissance n'est plus à prouver. La démarche commerciale est donc aussi fondée sur des arguments commerciaux orientés à la fois technique pour le BE mais aussi stratégique pour la Direction. En voici quelques exemples :

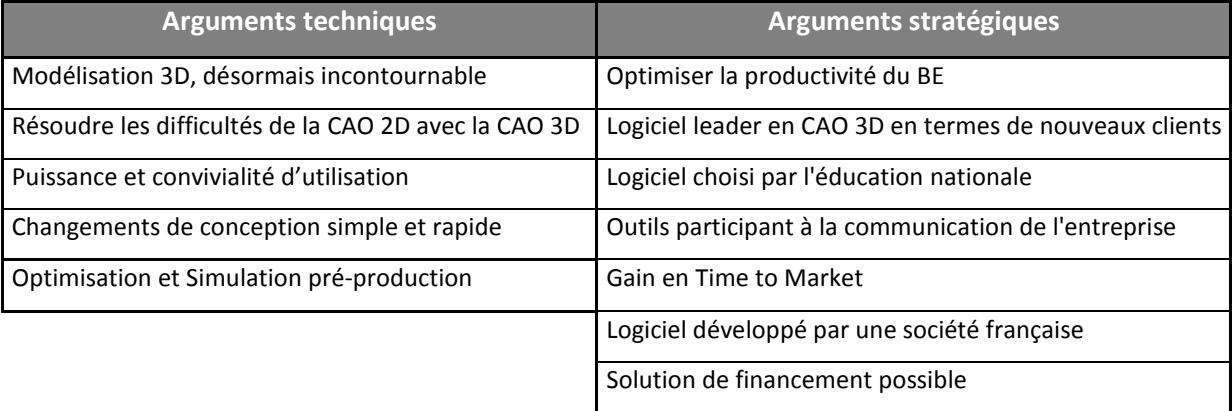

Comme l'a montré précédemment la présentation du logiciel, SolidWorks est un progiciel complet utilisant de nombreuses fonctionnalités de conception. Le début de ma période de stage fut dédié à ma formation technique afin de disposer des connaissances nécessaires pour préparer les futures études demandées. Cette formation a lieu sous forme de démonstrations qui illustrent les possibilités et différentes applications possibles du logiciel.

#### *Connaitre le marché*

Comme nous avons pu le constater dans la première partie de ce rapport, le marché de la CAO est très concurrentiel, il est donc nécessaire de savoir où se place le produit que j'intègre. J'ai donc dû dans un premier temps me documenter sur les produits actuels

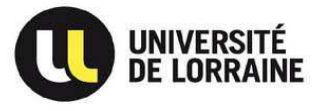

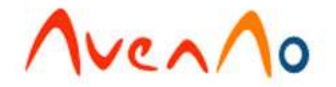

animant le marché de la CAO selon l'étude pyramidale illustrant le monde de la CAO, présentée précédemment. Cet apprentissage s'est complété lors de la formation sur SolidWorks que j'ai reçue le premier mois de mon immersion.

AvenAo doit donc faire face à une concurrence directe, non seulement de la part des autres logiciels présents sur le marché mais surtout de la part des autres intégrateurs de SolidWorks. On en dénombre trois autres majeurs : Axemble, Cadware, AJ Solutions.

#### *Connaitre ses clients potentiels*

Lors de cette étape, le but est non seulement de connaître le type d'entreprise que mon produit est susceptible d'intéresser, mais aussi vers qui je dois m'orienter dans l'entreprise pour mener le projet à terme.

Pour notre type d'entreprise cible, la réponse est relativement récurrente : SolidWorks a l'avantage de s'adapter au métier du client. Parmi les références clients, on peut constater la grande diversité des secteurs ciblés par SolidWorks. Bien que les entreprises exerçant des métiers liés à la mécanique générale (ex : Renault Automation, 1000 licences) soient des clients types, des sociétés de cosmétique (ex : L'OREAL, 100 licences) ont choisi SolidWorks pour développer leur gamme de produit, ainsi que des fabricants de mobilier (ex : IKEA, 90 licences), voir des bureaux de design…

Cependant, les grands comptes (Michelin, Hitachi, Alcatel …) ne représentent que 25% des clients SolidWorks. En effet, les PME et PMI sont à la base de la prospection, ce qui traduit la moyenne de 2 licences SolidWorks par BE.

Le schéma ci-après nous montre comment sont organisés nos interlocuteurs types dans la société démarchée et le trajet de l'information.

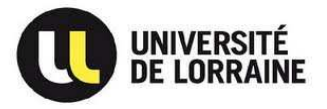

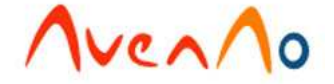

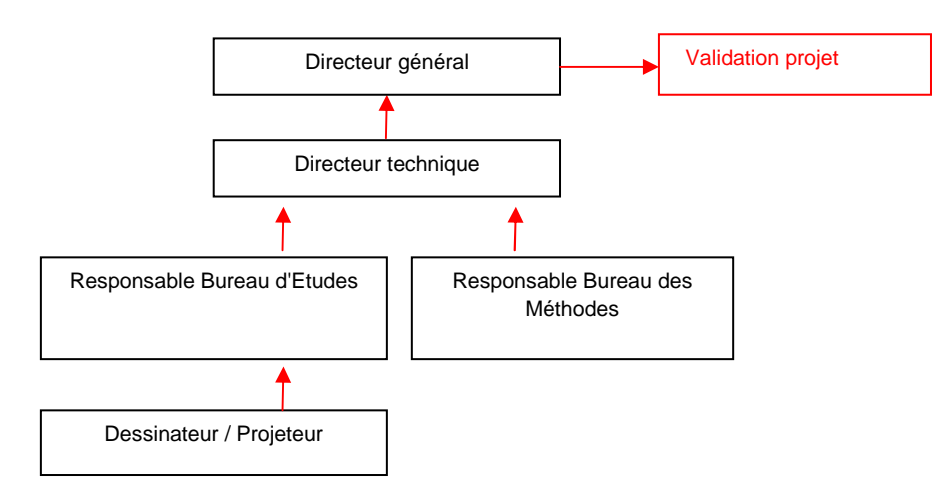

#### *Connaitre la démarche commercial à suivre*

En règle générale, les ingénieurs technico-commerciaux ont tendance à dire que le commerce ne s'apprend pas de manière théorique mais par la pratique et l'expérience.

En effet, il n'existe aucune formule récurrente qui vous permettra de valider un projet après chaque démarche commerciale. Chaque projet engagé est différent de par ses interlocuteurs, leurs besoins ou encore leur métier. C'est pourquoi il est important pour un ingénieur d'affaires d'acquérir une certaine expérience pour savoir si le projet est réel ou non. Ceci dans le but de ne pas s'attarder inutilement, et de ne pas perdre de temps au risque de ne pas participer à un réel projet dans une autre société.

Toutefois, il existe quelques règles élémentaires à intégrer qui m'ont été enseignées lors d'une formation technico-commerciale dispensée par le directeur de l'agence de Marnela-Vallée. Celles-ci étaient basées sur l'assimilation d'arguments techniques et sur les enjeux stratégiques qui en découlent pour l'entreprise prospectée. L'objectif étant non pas de ressortir l'ensemble de ces arguments à chaque nouveau contact, mais de bien écouter et comprendre la problématique client pour apporter seulement les arguments techniques nécessaire dans ce contexte.

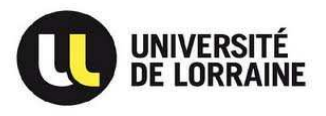

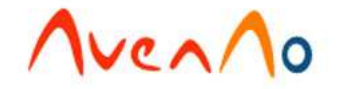

#### **2. L'organisation**

#### *Une démarche méthodique*

Comme présentée ci-contre, la démarche commerciale type est constituée de 4 actions.

Chaque action est régie par un ou des objectifs dont le but est de suivre une logique dans la démarche commerciale.

L'obtention des objectifs à chaque étape permet de construire une relation technique et de confiance, il est important que le client comprenne que l'objectif final est d'améliorer les conditions de travail tout en optimisant les performances de l'entreprise.

Cependant, la validation des objectifs de la 2<sup>ème</sup> étape ne signifie pas automatiquement le passage à la suivante. En effet, c'est le bilan du

M.A.N. (Money Autority Need), expliqué ci-après qui sera décisif.

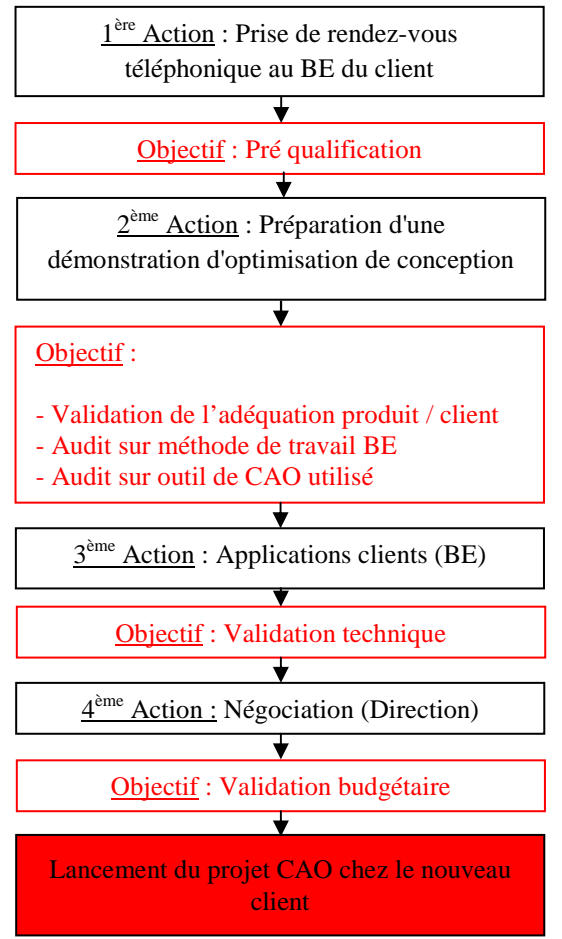

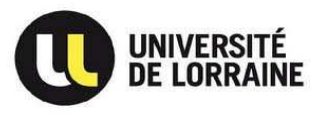

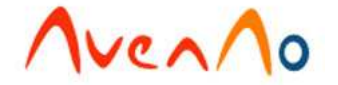

#### *Savoir analyser le M.A.N.*

#### *Que signifie-t-il ?*

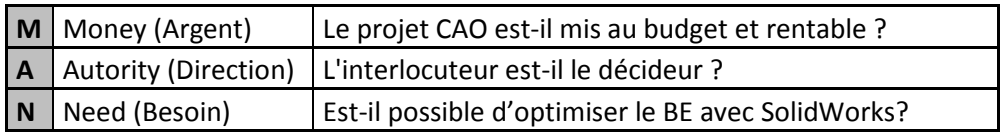

Le M.A.N. permet de suivre une affaire en permanence. En effet, grâce à ce résumé rapide, on connait très rapidement où en est l'affaire, et ce qu'il faut faire pour l'évolution du projet. L'objectif étant de comprendre le cheminement et prendre du recul par rapport aux actions à mener.

*Comment l'analyser, et surtout quelles actions faut-il mener pour l'obtenir ?* 

| <b>Money</b> | <b>Autority</b> | <b>Need</b> | Quel est mon prochain objectif?  |
|--------------|-----------------|-------------|----------------------------------|
| 0            | 0               | 0           | Aucun, pas de projet             |
| 0            | 0               | x           | Changer d'interlocuteur          |
| 0            | χ               | 0           | Aucun, pas de projet             |
| 0            | χ               | x           | Trouver une solution financière  |
| x            | 0               | $\Omega$    | Créer le besoin                  |
| χ            | $\Omega$        | χ           | Valider le projet avec direction |
| χ            | χ               | 0           | Créer le besoin                  |
| χ            | x               | χ           | Finaliser le projet              |

C'est cette analyse du M.A.N. qui permettra à l'I.C. de valider la 2ème action. Dans 70% des cas, c'est cette dernière qui mettra un terme à la démarche commerciale. Ce chiffre est largement confirmé par mes résultats que je présenterai en conclusion de cette seconde partie.

### *Etre organisé*

… pour coûter le moins possible à la société.

Au sein d'AvenAo, l'équipe commerciale s'est fixé un objectif quotidien dont le but est de réduire les dépenses inutiles ou injustifiées.

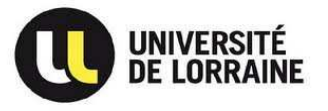

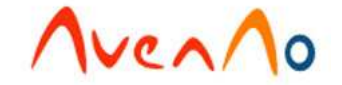

Par suite, la clé pour réaliser cet objectif est l'optimisation maximale de son temps. C'est-à-dire organiser au mieux ses journées de rendez-vous. Pour se donner une idée, un rendez-vous à 100km de l'agence, coûte à la société :

*Sur une base 200km en moyenne par journée de 8h, au taux de 0,321 €/km et de 45€/h pour un ingénieur, nous avons :* 

$$
200km \times 0.321 \text{E/km} + 7h \times 45 \text{E/k} = 379.2 \text{E}
$$

On comprend alors rapidement qu'une journée organisée doit permettre de rapporter à terme de l'argent à AvenAo; De ce fait, nous nous imposons un minimum de 4 visites clients par journée de déplacement (sauf cas exceptionnel).

#### **3. L'action**

#### *Savoir écouter et être écouté*

Si le schéma ci-dessous représente la démarche commerciale, voici comment l'I.C. doit répartir le temps de parole entre I.C. / prospect :

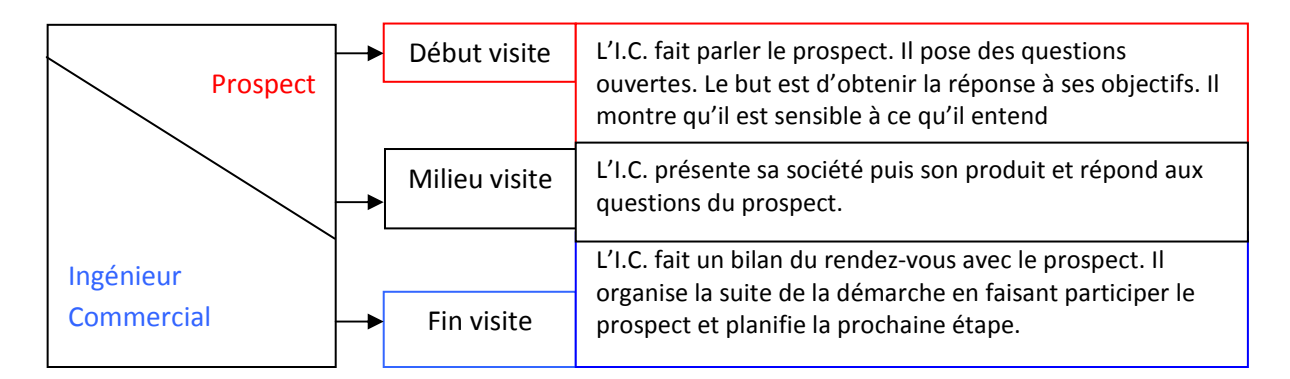

La force de l'ingénieur intervient à ce niveau de la démarche commerciale. En effet, une faculté développée par l'I.C. est de savoir s'adapter à son interlocuteur. Nous avons décrit précédemment les interlocuteurs que l'I.C. rencontrait ; et il est évident que le discours face à un Directeur Général ne sera pas le même que face à un responsable de production.

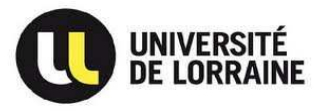

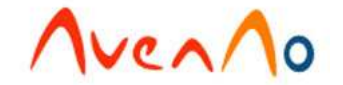

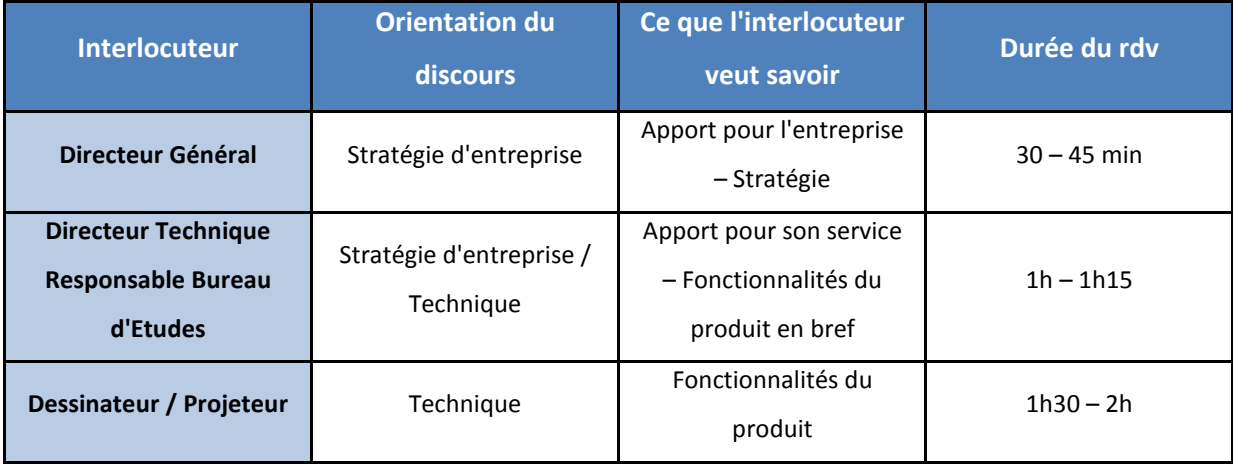

Sur le tableau ci-dessus, il est intéressant de comparer le temps passé avec chacun des interlocuteurs. Le Directeur Général va à l'essentiel et il vous reçoit pour vous écouter, et non l'inverse. L'avantage est que vous êtes rapidement fixé sur le devenir de la démarche commerciale. A l'inverse, un Responsable Bureau d'Etudes prendra le temps de vous informer sur sa société et s'intéressera à la présentation de l'outil CAO. Cependant, vous serez obligé de valider le projet avec sa direction : *« Une chose est sûre, plus vous commencez bas dans votre prospection, plus le projet sera long à aboutir ……… mais quoi qu'il arrive, c'est la direction qui validera le projet. »* 

#### *Savoir analyser le besoin de l'entreprise*

Précédemment, l'étude du M.A.N. nous a montré comment vérifier la validité d'un projet. Or le « Need » demande plus d'analyse. En effet, il faut bien qualifier le besoin avant d'investir des moyens. C'est à ce niveau que les connaissances techniques d'un ingénieur sont indispensables puisqu'il doit répondre à une série de questions essentielles :

Leur outil de gestion est-il vraiment insuffisant par rapport à leur besoin ? Ou encore, *quelle solution technique est la plus adaptée à leur besoin parmi les différents outils de CAO standard et les dizaines de solutions métiers disponibles ?* 

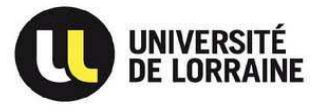

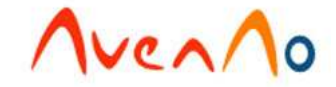

#### *Savoir analyser la durée du projet*

La durée d'une démarche commerciale est estimée à 3 mois. Or mon objectif étant de créer un carnet client, j'ai dû rapidement apprendre à estimer la durée d'un projet. Celle-ci dépend radicalement de la taille de l'entreprise. En effet, la validation du projet entre un indépendant (1 personne) et un grand groupe ne prendra pas le même temps.

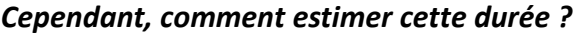

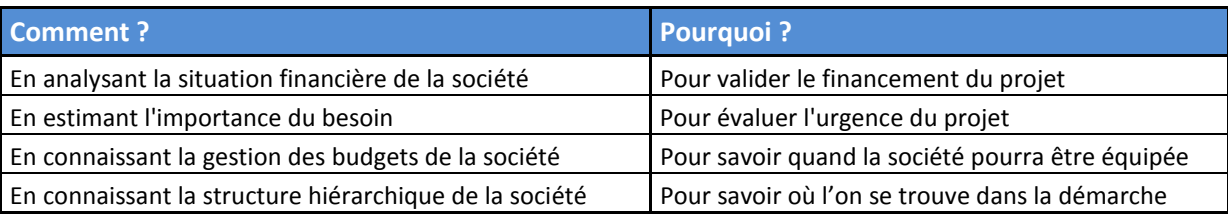

#### *Savoir synthétiser…*

#### *… pour le client*

Qu'il soit dessinateur ou directeur général, l'interlocuteur a besoin d'être guidé pendant la démarche. Ici, c'est un besoin de confiance qui est recherché. L'objectif est de prouver au client que l'I.C. est structuré dans sa démarche commerciale. Pour cela, savoir synthétiser est essentiel.

En effet, savoir extraire l'essentiel d'un entretien avec le client, et définir l'objectif du prochain rendez-vous, avec lui, le rassure et prouve l'intérêt que l'on porte au projet. Cette synthèse est retranscrite à l'issue de chaque rendez-vous sous forme de LOU (Letter Of Understanding) et envoyée à l'interlocuteur afin de valider la démarche engagée

#### *… pour la direction commerciale*

Au sein d'AvenAo, deux heures par semaine sont réservées à la mise en commun des affaires commerciales en cours : c'est la réunion commerciale. De manière succincte, chaque I.C. présente les sociétés dans lesquelles un projet CAO est lancé. A partir d'informations précises (activité de la société, interlocuteur, date de fin de projet, budget alloué, etc.), l'I.C explique le déroulement du projet et les autres membres de l'équipe donnent un avis extérieur, qui peut être source de conseil. Il est important de signaler que les ingénieurs d'affaires, et notamment ceux exerçant chez AvenAo, ont des objectifs commerciaux

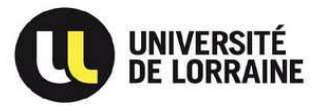

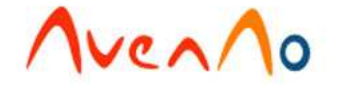

trimestriels à respecter et qu'il faut en rendre compte chaque semaine pour justifier des prévisions de ventes figurant dans le forecast.

#### *Suivre le projet pilote*

Le but d'un projet pilote est de valider techniquement le produit : c'est-à-dire montrer au client que SolidWorks est le logiciel adapté aux besoins qui lui sont propre et qu'il lui permettra de gagner en productivité, en efficacité et en qualité. Les décideurs en termes d'évolution de logiciel doivent être présents. Commercialement, ces rendez-vous nous servent à obtenir les informations que nous n'aurions pas eues lors des premiers entretiens. Quelques fois c'est également l'occasion de rencontrer les personnes décisionnaires qui valideront l'intérêt de s'équiper pour leur société.

A ce niveau, l'ingénieur commercial utilise ses connaissances techniques pour évaluer l'évolution du projet pilote mené et s'appuyer sur les résultats apportés pour persuader la direction de l'intérêt stratégique d'un tel outil au-delà des apports techniques (productivité, marketing, …).

#### **4. Le "closing"**

#### *Maitriser le contexte financier*

Quel que soit la société, la priorité est de produire efficacement selon les attentes des clients. En effet, la plus-value d'une société est dans ses produits et son niveau de service. Donc, si la société prévoit d'investir, elle le fera pour améliorer sa productivité. Et le moyen le plus direct pour elle restera l'optimisation de sa ligne de production par l'achat de machines-outils.

Cependant, si la société veut être à la pointe de la technologie pour rester dans la course au leadership, elle se doit de faire évoluer son BE. Aujourd'hui, le BE représente un lourd investissement pour l'entreprise. Par exemple, sur la base d'un BE de 5 projeteurs, 50k€ seront nécessaires tous les 4 ans pour optimiser le parc informatique.

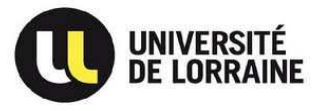

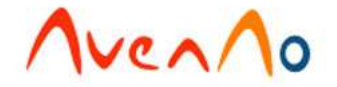

C'est ici que l'I.C. doit comprendre le contexte financier de la société démarchée pour assurer son objectif.

#### *Quel type de financement pour quel type d'entreprise ?*

Bien sûr, plusieurs types de financement sont possibles. Le client peut aller du paiement comptant, à l'arrangement commercial, en passant par la location.

En effet, le coût d'un tel outil est souvent le frein majeur pour les PME.

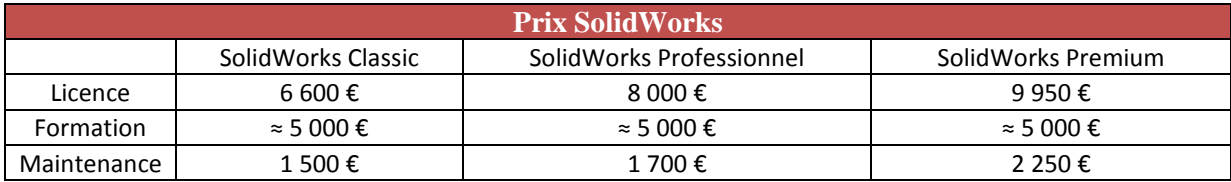

La location évolutive reste le seul type de financement particulier. Si la société est finançable, la société GE CAPITAL propose de financer le côut du projet sur 12, 24 ou 36 mois.

Quelque soit le projet CAO, il existe une solution finançière possible. La situation financière de l'entreprise ne doit pas être un frein à l'évolution d'un BE au quel cas elle peut continuer à rester compétitive.

#### *Convaincre son interlocuteur*

Savoir convaincre est indispensable à l'I.C. s'il veut entamer une démarche commerciale. Dès le premier contact (par téléphone), il faut être décisif.

Pour y parvenir, un bon discours commercial est indispensable. Cependant, il ne suffit pas. Il faut maîtriser son produit, connaître la société démarchée, poser les bonnes questions pour gagner la confiance du client et surtout montrer que l'on sait conduire un projet.

Plusieurs scénarios sont envisageables, et l'I.C. doit savoir s'adapter. Voici quelques exemples qui montrent quels sens de sa personnalité l'I.C. doit utiliser pour parvenir à convaincre.

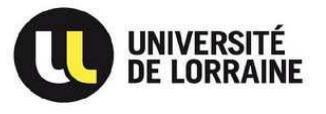

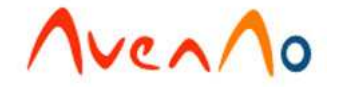

- ★. Son sens de la communication pour convaincre de l'intérêt de SW,
- \*∶ Ses compétences d'ingénieur pour convaincre techniquement,
- **\*** Son aptitude relationnelle pour gagner la confiance du client,
- ★. Ses connaissances d'entreprise pour convaincre stratégiquement.

Un ingénieur technico-commercial n'est pas seulement celui qui a un bon discours, c'est aussi une personne de terrain qui sait écouter, qui comprend l'attente du client et qui va savoir guider le client vers la solution qu'offre son produit.

#### *Savoir se remettre en question*

Chaque semaine l'équipe commerciale d'AVENAO discute autour des projets de chacun, ceci dans le but de s'assurer de la bonne conduite de la démarche commerciale engagée avec le client. Il faut donc savoir prouver que son choix est le meilleur ou admettre ses erreurs. Dans ce cas, il faut savoir que changer de direction lors de la conduite d'un projet est extrêmement délicat. En effet, soit ce changement passe inaperçu si le projet est à son début, soit l'I.C. perd en crédibilité si le client se sent perturbé.

Pour limiter ce genre de situation, l'I.C. doit apprendre à se remettre en question après chaque étape de la démarche commerciale et partager tous les éléments de ses projets avec son responsable commercial qui devient dans ce cas source de conseil.

#### **B. La gestion du temps**

Pour permettre de gérer l'ensemble de ses actions, l'ingénieur commercial a plusieurs outils à sa disposition : Microsoft Outlook, pour le planning des rendez-vous, la base de données avec la gestion du forecast, ainsi que l'outil Topline.

Tout le monde connaît Outlook, qui permet de gérer le planning en fonction des rendez-vous positionnés avec les prospects. Suivant les besoins, il est nécessaire de faire appel à différents calendriers pour permettre la coïncidence des plannings entre directeur et commerciaux, en fonction de l'importance des rendez-vous.

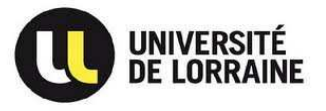

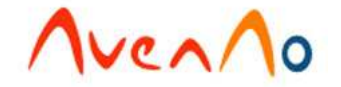

Le deuxième outil mis à notre disposition est la base (voir **Annexe 5**). Elle nous permet de suivre l'ensemble des étapes et les commentaires correspondant afin d'établir les stratégies pour faire avancer les projets. Elle permet également de gérer le forecast, c'est-àdire les prospects chez qui nous avons identifié un projet d'équipement CAO dans l'année à venir. Grâce à une classification déjà établi, nous pouvons identifier rapidement le stade d'avancement du projet par les lettres W, A, B et C qui correspondent respectivement à :

- **W** : Une affaire remportée (**W**in)
- **A** : Débat technique clôturé et ROI validé par un décideur, clôture de l'affaire dans le mois
- $*$  **B** : ROI validé par un non décideur, clôture d'affaire dans les 6 mois
- **C** : Au moins un rendez-vous, ROI possible, clôture d'affaire dans les 12 mois.

Par ce système simple, nous pouvons analyser directement lors des réunions commerciales l'avancement des affaires d'un commercial ainsi qu'élaborer la stratégie à adopter.

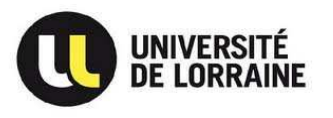

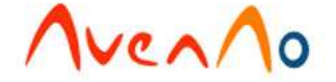

## **III. Projets menés à termes ou en cours de réalisation - Résultats**

#### **A. Projets menés à termes**

#### **1. M. Legras**

Lors de ma première journée dans le Loiret avec M. BENTAHIR, nous avons rencontré plusieurs clients potentiels, dont M. LEGRAS, qui est un dessinateur industriel indépendant. C'est-à-dire qu'il travaille seul sur des projets confiés par ses clients. Le domaine de cette entreprise située à Nargis (45) est la mécanique, et plus particulièrement la machine spéciale.

M. LEGRAS est un utilisateur du logiciel AutoCAD version 2011. Pour faire face aux demandes de ses clients, il projette d'investir dans un logiciel 3D. En effet, dans le domaine de la machine spéciale, que ce soit aéronautique, agro-alimentaire, automobile, ce type de logiciel est largement majoritaire. Autre élément important, Solidworks est, comme nous l'avons vu plus haut, le standard dans ce type d'activité. C'est donc tout naturellement que M. LEGRAS s'est tourné vers Dassault Système pour acquérir ce logiciel, afin de communiquer plus facilement avec ses clients. L'information a été transmise aux différents intégrateurs, dont Avenao.

Nous avons donc été en concurrence avec un autre intégrateur. Mais grâce à la réputation du centre de formation Avenao, nous avons pu équiper M. LEGRAS d'une licence Solidworks Standard

CA : 12 000 €

#### **2. SEMIA**

Cette fois, l'élément déclencheur de cette affaire, provient d'une demande faite par une entreprise déjà cliente chez Avenao. Cette entreprise réalise la conception d'équipement d'analyse vibratoire pour les turbines d'hélicoptères notamment, et est située à Cergy (95).

Cette entreprise est équipée d'une licence Solidworks Professionnal. La problématique de cette entreprise se situe au niveau des notices. En effet, un de leur client à l'étranger, leur demande de fournir avec le produit, une notice de montage, démontage, et documents de

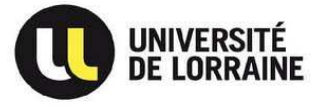

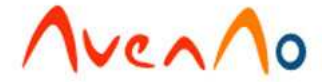

maintenance pour 2 projets. Ils veulent pouvoir réaliser des éclatés facilement, et des rendus réalistes.

Nous nous sommes donc rencontrés pour faire le point sur leurs besoins, et leur budget. Mais aussi pour réaliser la validation technique. Afin de convaincre le directeur général de l'entreprise, nous avons réalisé une démonstration du logiciel. Cette démonstration avait pour but de démontrer la facilité, la rapidité et la parfaite intégration de ce logiciel dans leur cycle de conception.

En effet, le grand point fort de ce logiciel, c'est que les documents (notices) réalisées, se mettent à jour avec le modèle 3D d'un simple clic. Du coup, il possible de commencer la rédaction de ces produits marketing avant la fin de la conception. Cela permet un gain de temps non négligeable, et une meilleure réactivité. C'est ce qui nous a permis de valider la commande.

 $CA: 12 000 \in$ 

#### **3. Atelier de Passy**

Le dernier projet notable, est celui de la société Atelier de Passy (89). J'ai pris contact avec cette entreprise lors de ma prospection téléphonique. Même si cette entreprise n'est pas située sur mon département, j'ai eut l'occasion de monter une journée dans l'Yonne.

Ce qui a attiré M. CORBIN lors de notre conversation, c'est la présentation d'Avenao, et en particulier notre capacité à déplacer du personnel dans une société pour travailler sur des projets particuliers. Nous nous sommes déplacés pour le rencontrer et comprendre les besoins de ce projet.

M. CORBIN a eut à réaliser un produit qui répondait à une demande particulière. Ce produit a beaucoup plu, et il a reçu de nombreuses demandes. Tant et si bien qu'il envisage désormais de le commercialiser. Je ne peux malheureusement pas le décrire, car j'ai signé une clause de confidentialité. La problématique du dirigeant, c'est qu'il n'a pas le temps de revoir la conception, et de la travailler pour que la commercialisation soit possible. Le projet s'est accéléré récemment, car les financements qui ont été accordés à cette entreprise, ne seront valables que quelques mois encore. Il est donc nécessaire pour M. CORBIN de trouver

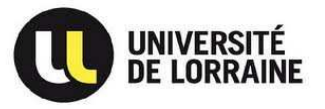

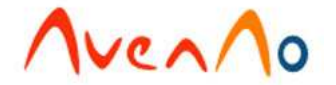

un concepteur capable de reprendre, d'améliorer, et de designer le produit en question, en vue de sa commercialisation.

Afin de valider la commande, il a été nécessaire de convenir avec le directeur général du type de profil recherché, ainsi que du temps pour réaliser la mission. Cela ayant notamment pour but de définir le prix de la prestation, mais aussi de fixer les limites de celles-ci. Pour cela, nous avons définis les différentes étapes qui permettront de finaliser le projet. Ainsi, il sera nécessaire de reprendre la conception, l'améliorer, et le rendre plus « design ». C'est ce professionnalisme, et notre capacité d'écoute qui nous a permis de gagner cette affaire.

#### CA : 8000€

#### **B. Projets importants en cours de réalisation**

#### **1. AMP**

La société AMP est une entreprise qui a été créée par M. BRAU, et qui réalise des moules pour injection, ainsi que des parcours d'outils, pour la fabrication de ces moules. Il travaille actuellement sur AutoCAD Inventor, mais n'est pas satisfait par cette solution.

Il est dans cet état d'esprit, lorsque je l'appelle pour lui présenter les activités de la société Avenao. Nous nous sommes donc rencontrer pour évoquer ses difficultés sur ce logiciel et ce que pourrait lui apport la solution de Dassault System. Nous avons notamment pu nous rendre compte que le logiciel Solidworks pourrait lui ouvrir de nouvelles parts de marchés, et que cela faciliterait l'échange de fichiers avec ses clients. Mais M. BRAU étant l'utilisateur du logiciel, il a besoin d'être convaincu techniquement. C'est la raison pour laquelle il a souhaité nous mettre en concurrence avec une solution de la société PTC.

Pour comparer les deux produits, il nous a transmis un fichier d'une pièce, ainsi que du moule de celle-ci. Le but est de lui montrer que ce moule peut être réalisé de manière plus intuitive, et plus rapide qu'avec le logiciel qu'il utilisait jusqu'à maintenant. Il a été convenu d'un rendez vous avec un technicien d'Avenao, afin de réaliser cette preuve technique. C'est à la suite de ce rendez vous, que M. BRAU prendra la décision de se tourner vers Solidworks, ou la solution concurrente.

CA d'environ 24000€

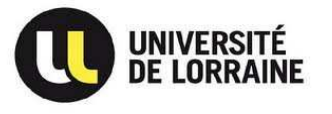

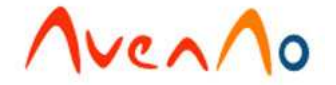

#### **2. SEM**

Toujours en prospectant, mais cette fois dans le département du Val-de-Marne, je suis entré en contact avec le responsable du bureau d'études de la société Sciences et Médecines. Après quelques minutes de discussion, je me rends compte qu'il y a un projet très intéressant à réaliser chez eux. Tellement intéressant, que nos concurrents nous ont devancés, et sont en contact avec lui. Je lui ai alors proposé de venir lui présenter nos activités, afin qu'il puisse faire jouer la concurrence.

Nous nous sommes donc rencontrés, avec M. BENTAHIR, afin d'évoquer leur projet. Cette entreprise réalise des prothèses orthopédiques. Leurs ventes se font principalement sur catalogue, et entre deux produits d'une même gamme, il n'y a qu'un calibrage de différence. Le coté paramétrique de Solidworks est donc une nécessité pour eux, ils n'en doutent pas. C'est d'ailleurs là-dessus que nos concurrents ont insistés.

En revanche, en discutant un peu avec M. GUERREIRO, ainsi qu'avec M. GAUTHIER (responsable des achats), nous nous sommes rendus compte qu'il y avait d'autres axes d'amélioration à développer. En effet, une autre de leur difficulté concerne l'indexage des plans. En effet, pour des raisons de normes et de vérifications, les documents techniques se déplacent beaucoup dans l'entreprise. De ce fait, pour une meilleure traçabilité, nous leur avons proposé de facilité ces échanges, en utilisant un PLM (EPDM de la gamme d'outils Solidworks).

Enfin, nous avons constaté que la migration de logiciel était un point très important pour eux, et qu'ils souhaitaient qu'elle soit faite intégralement (et non pas de manière progressive) et qu'il avait besoin d'aide pour cela.

Ce qui nous a permis de nous placer devant nos concurrents sur ce dossier, c'est que nous avons su détecter des besoins plus profonds que le changement de CAO. De plus, de part notre capacité à déplacer du personnel (grâce à Avenao Services), nous pouvons leur garantir une transition plus rapide, plus transparente, et de meilleure qualité. La prochaine étape est de leur déposer une proposition pour réaliser un audit de leur activité, afin de paramétrer au mieux la solution PLM, ainsi que d'établir une démarche pour la migration. Le CA de ce projet est d'environ 50000€

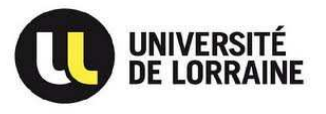

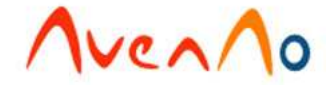

### **C. Les chiffres clés**

Le tableau ci-dessous expose quelques résultats en chiffres obtenus à la fin de mon stage:

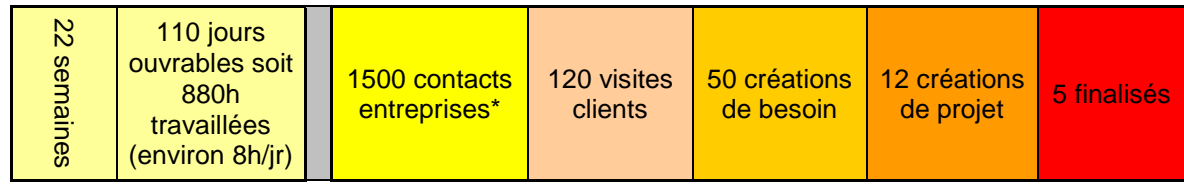

\**Au cours de mes phases de prospection, j'ai passé près de 4000 appels vers des sociétés ciblées. Cependant, sur ces 4000 appels, il faut compter 1500 réels contacts avec les bons interlocuteurs (Responsable Bureau d'Etudes, Directeur technique, PDG).*

Cette représentation permet de constater que sur les 1500 appels en prospection, 5 ont abouti à des ventes. L'analyse de mes résultats explique ces chiffres.

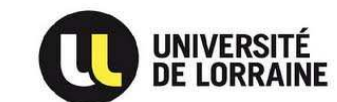

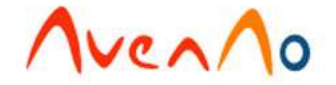

#### **IV. Analyse de mon expérience d'Ingénieur d'Affaires**

Tout d'abord, rappelons que la mission de ce stage avait comme objectif premier de créer un carnet client dans les départements du Loiret, du Val d'Oise, puis du Val de Marne. Mon objectif le plus important étant de monter un pipe de 40 affaires, dont 20 étant au moins aussi avancés que le statut « B ». Un autre objectif est d'avoir vendu 4 licences SolidWorks. Cela dans l'optique d'une embauche future dans la société.

Le bilan est encourageant. Grâce aux rendez-vous réalisés, plusieurs prospects ont été identifiés et intégré dans le pipe. Le premier objectif est largement atteint, puisqu'à une semaine de la fin de mon stage, j'ai réussi à obtenir 59 affaires dans mon pipe. En revanche, le bilan est plus nuancé concernant le deuxième objectif, puisque je n'ai que 13 affaires ayant un statut supérieur ou égal à « B ». De plus, sur je n'ai pu participer à la vente que de 2 licences SolidWorks.

Durant ce stage, j'ai pu me rendre compte que la démarche commerciale faisait appel à des compétences pluridisciplinaires. De ce fait, la maîtrise des sciences de l'ingénieur n'est pas suffisante pour être un bon IC. En effet, mes connaissances scientifiques m'ont permis de comprendre le langage technique de chacun de mes prospects (concepteur, mécanicien dans différents secteurs comme la fabrication de machines spéciales, le design, la chaudronnerie, le moulage etc.). Toutefois, l'écoute, le discours, l'esprit d'analyse, de synthèse et la force de conviction sont des atouts qu'IC doit posséder naturellement et/ou qu'il doit travailler. Mon expérience à ce jour m'a montré que l'esprit de synthèse et d'analyse est un outil essentiel à la réalisation de ses objectifs et qu'un IC doit posséder un certain charisme et une force conviction pour gagner la confiance de ces interlocuteurs.

Un IC est constamment amené à rencontrer des personnes à grandes responsabilités au sein de leur entreprise et doit de plus les convaincre de l'utilité d'un investissement d'un outil CAO pour le développement de leur société. De plus, les plusieurs étapes menant à la finalisation d'un projet nécessitent d'une part de qualifier techniquement le logiciel auprès du bureau d'études et d'autre part de démontrer l'intérêt stratégique pour la société aux dirigeants et gérants. Enfin, il faut disposer des arguments nécessaires pour trouver un accord commercial avec la direction financière. Etant donné ma récente expérience en tant qu'IC, il m'a été difficile d'acquérir à ce jour toutes les connaissances nécessaires et

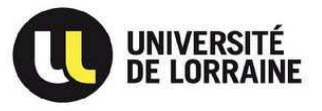

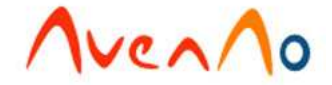

l'habitude de telles responsabilités pour obtenir la confiance de mes interlocuteurs pour me laisser mener le projet.

Il m'a donc été nécessaire de mener la démarche commerciale avec l'appui de Mehdi BENTAHIR (RBU Marne-la-Vallée) et/ou de Pierre-Marc ALLAIN (responsable territoire 95, 89, 51), afin de finaliser les termes des accords passés avec la direction de l'entreprise.

J'ai aussi été confronté à la réalité économique des entreprises françaises en raison de la conjoncture économique actuelle freinant la concrétisation des projets d'équipement des sociétés. J'ai notamment pu me rendre compte que toutes les sociétés ne sont pas toutes touchées de la même manière par la crise. Certaines sociétés n'arrivent pas à se relancer : sur 6 mois de stage, j'ai contacté plus de 50 sociétés où il existe un réel besoin mais qui ne peuvent investir car soumises à un redressement judiciaire ou étant en difficulté économique.

Au final, j'ai passé beaucoup de temps à travailler avec des sociétés qui n'avaient pas de réel projet d'équipement à court terme ou dont le projet CAO n'était pas assez mûr. Néanmoins, quand bien même ces projets n'ont pas abouti à ce jour, le besoin y est réel et les projets seront finalisés. Et les prises de contact sont alors importantes, de manière à se positionner par rapport à la concurrence notamment.

Il est alors important de prendre le temps d'analyser la situation d'une entreprise, pour évaluer l'évolution du projet, et choisir les bonnes démarches, ainsi que le bon timing, pour mener à bien un projet. Ou ne pas perdre de temps et de l'énergie, sur un projet qui n'évoluera pas tout de suite. C'est à ce moment qu'interviennent les éléments du M.A.N, ainsi que la capacité d'analyse de l'IC.

Ma capacité d'analyse m'a aidé, mais j'ai aussi dû faire preuve d'une certaine capacité d'organisation pour ne pas me laisser submerger par les différentes tâches à gérer, pour prospecter efficacement, pour optimiser au mieux mes rendez-vous, etc. En effet, j'ai disposé d'une période assez courte pour apprendre ce métier et l'optimisation de mon temps a joué un rôle primordial. La mise en place d'un planning de mes tâches à faire m'a permis de ne pas m'éparpiller dans mon travail afin de toujours gagner en temps et en efficacité. C'est je pense une aptitude importante pour devenir un bon ingénieur technicocommercial.

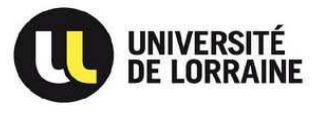

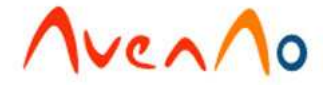

Je dois aussi la réalisation de mes résultats à mes dirigeants qui m'ont permis de travailler en totale autonomie en me confiant la responsabilité de deux départements et en me laissant maître de la conduite des démarches commerciales, me considérant comme un ingénieur d'affaires et non comme un stagiaire, ce qui m'a permis de gagner en confiance. Sans jamais imposer une démarche à suivre, leur soutien se basait sur des conseils et non sur des obligations.

Cette autonomie m'a permis d'apprendre efficacement le métier d'ingénieur d'affaires en me permettant de mesurer mes forces et faiblesses et de corriger efficacement mes erreurs grâce à un réel suivi de la part de mes responsables.

Mon jeune âge ne m'a pas porté préjudice face à des RBE et des PDG d'industries. En effet même si cela a été étrange pour moi au début "d'apprendre à des personnes bien plus âgées que moi comment concevoir intelligemment", je n'ai pas eu de problème d'écoute de leur part. J'ai gagné en confiance et cela a contribué à ma réussite de projets car ces personnes avaient confiance en moi de par un certain professionnalisme que j'ai su affirmer.

 J'ai également pu observer lors de mon stage l'importance du team building pour avoir une équipe soudée et une bonne entente au travail. Aussi bien à travers les discours du directeur générale d'AS3D, qu'au travers du Kick Off (bilan semestriel des objectifs réalisés, à venir, de la stratégie du groupe AvenAo, etc.) finissant par une soirée. Cela permet de rencontrer les équipes des autres agences, de mettre des visages sur des noms, etc. : toute l'équipe est ressortie plus soudée de cet évènement.

Une fois ce stage fini, je ne poursuivrai pas mon expérience chez Avenao. Celle-ci a été très enrichissante, tant au point de vue humain, qu'au point de vue professionnel, mais je ne souhaite pas, pour le moment en tout cas, me lancer dans une carrière de commercial. En effet, je souhaite me rapprocher du domaine de la technique, qui me manque un peu.

J'avais souhaité découvrir ce métier pour me confronter au monde de l'entreprise, pour découvrir le fonctionnement de celui-ci. Je n'ai pas été déçu, j'ai pu en approcher tous les aspects, et dans des secteurs très différents. En effet, j'ai pu découvrir le domaine commercial évidemment, mais aussi le domaine techniques, grâce aux différents rendez vous réalisés, ainsi que le domaine stratégique, en discutant avec les responsables des entreprises.

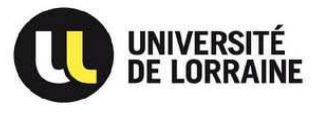

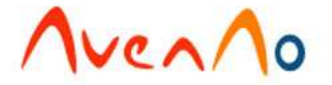

Je sors donc de ce stage enrichi par une expérience professionnelle intéressante, de nouveaux contacts, une vision de l'entreprise plus conquérante, et quelques idées sur mon avenir. En effet, si je souhaite revenir à un domaine plus technique, j'ai beaucoup apprécié le côté relationnel, et je souhaite trouver un poste de chef de projet. Cela me permettra de gérer une équipe, de chercher à l'optimiser. Et pourquoi pas en investissant dans un des outils de la gamme SolidWorks !

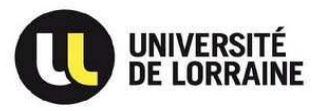

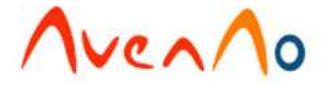

#### **Conclusion**

Arrivé au terme de mon stage, je suis très satisfait de ma période d'immersion au sein de la société AvenAo puisque cette expérience m'a permis de confirmer par la pratique que le métier d'ingénieur dans le domaine de l'entreprise me plait, et que je ne suis pas encore prêt à abandonner la technique.

En effet, le fait d'effectuer cette période dans une structure comme AvenAo m'a permis de participer à des projets pour lesquels j'ai pu m'investir pleinement étant donné mon intérêt pour la mécanique et les démarches relationnelles. Ce poste m'a permis d'appliquer les connaissances techniques acquises au cours de ma formation d'ingénieur à la fac des sciences de Nancy, nécessaires pour mener à bien un projet CAO dans une société. Cela requiert une certaine expérience en termes de compréhension du langage utilisé au sein des bureaux d'études, d'esprit d'analyse et de synthèse pour permettre de mener à bien les projets. Malgré tout, la démarche technique n'est pas suffisamment poussée pour que puisse donner libre court à toutes mes capacités et toutes les connaissances acquises pendant mes études.

La fonction d'Ingénieur d'Affaires permet de travailler en totale autonomie et d'appliquer ses aptitudes relationnelles et de communication pour gagner en confiance et en crédibilité auprès de ses interlocuteurs. Ce poste procure aussi une vision globale de l'organisation et du fonctionnement actuel des entreprises et de l'industrie puisqu'un Ingénieur d'affaire SolidWorks est amené au quotidien à travailler avec des directeurs d'entreprises, des dirigeants de différents départements internes et cela dans divers secteurs de l'industrie. Ainsi, je dispose aujourd'hui des éléments nécessaires pour comprendre les stratégies établies par les entreprises. Mais une nouvelle fois, je souhaiterai aller plus profond dans ces démarches, et pourquoi pas être l'initiateur de ces stratégies, plutôt que d'y participer.

Enfin, l'organisation et la stratégie d'AvenAo m'ont aussi permis de travailler dans un contexte flexible et dynamique sachant s'adapter rapidement aux demandes du marché et de comprendre plus précisément le fonctionnement d'une PME que ce soit au niveau technique, commercial ou administratif.

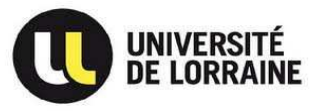

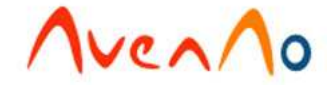

### **Bibliographie**

- L'ensemble des documents marketing, commerciaux et techniques mis à notre disposition par la société AvenAo
- L'intranet de la société AvenAo
- Les brochures commerciales de SolidWorks
- http://www.solidworks.fr/
- http://www.logiciel-cao.com/
- http://www.robwolkers.com/

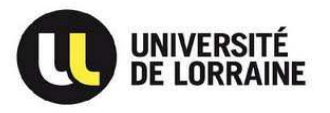

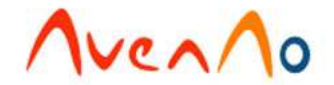

#### **Glossaire**

- **B.T.P.** : Bâtiment Travaux Publics
- **C.A.** : Chiffre d'Affaire
- **C.A.O.** : Conception Assistée par Ordinateur
- C.I.R. : Crédit Impôt Recherche, aide fiscale destinée à encourager les efforts des entreprises en matière R&D
- **Closing** : Terme employé pour définir la signature de la commande
- **D.A.O.** : Dessin Assisté par Ordinateur
- **E.R.P.** : « Enterprise Resource Planning », planification des ressources de l'entreprise
- **F.A.O.** : Fabrication Assistée par Ordinateur
- **Forecast** : Ensemble de sociétés connues qui feront l'acquisition d'une C.A.O dans les 6 prochains mois
- **I.C.** : Ingénieur Commercial
- **Lead** : Fait de signaler une affaire urgente à la personne concernée
- **L.O.U.** : Letter Of understanding, mail de résumé des enjeux du projet et de planification de la prochaine étape
- **M.A.N.** : « Money Authority Need ». Permet de suivre une affaire en permanence
- **P.D.M.** : Product Data Management
- **Pipe** : Ensemble des sociétés connues qui feront à terme l'acquisition d'une C.A.O
- **PLM ou Product Life Management** : est un outil qui permet de facilité le flux des données (techniques dans notre cas) dans l'entreprise.
- **P.M.E. / P.M.I.** : « Petite et Moyenne Entreprise » / « Petite et Moyenne Industrie ». Une PME est définie comme une entreprise dont l'effectif est inférieur à 250 personnes et dont le chiffre d'affaires n'excède pas 50 millions d'euros ou dont le total du bilan annuel n'excède pas 43 millions d'euros.
- **Prospect** : Société potentiellement cliente
- **R.B.E.** : Responsable Bureau d'Etudes
- **R.B.U.** : « Responsable Business Unit », responsable d'agence chez AvenAo
- **S.G.D.T.** : Système de Gestion de Données Techniques
- **T.P.E.** : Très Petite Entreprise. Une TPE est l'appellation désignant les sociétés de moins de 20 salariés
- **Workflow** : "flux de travail", circuit de validation lors de l'avancée d'un projet

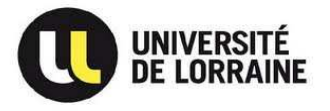

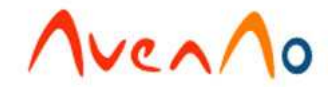

## Sommaire des annexes

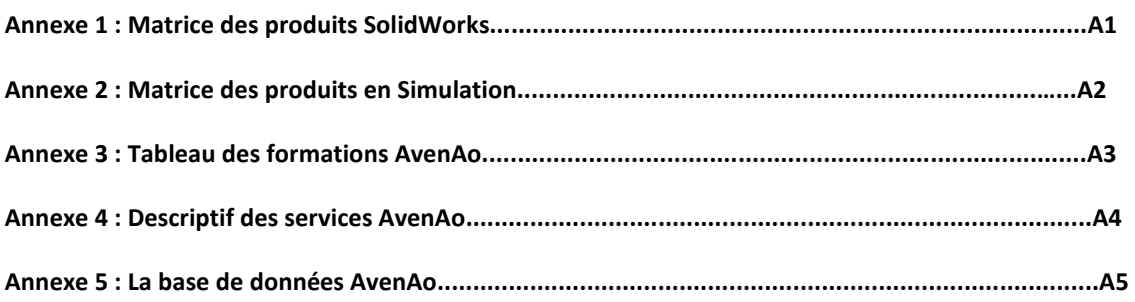

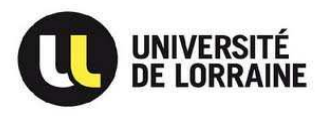

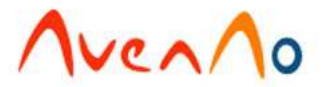

## **Annexe 1 : Matrice des produits SolidWorks**

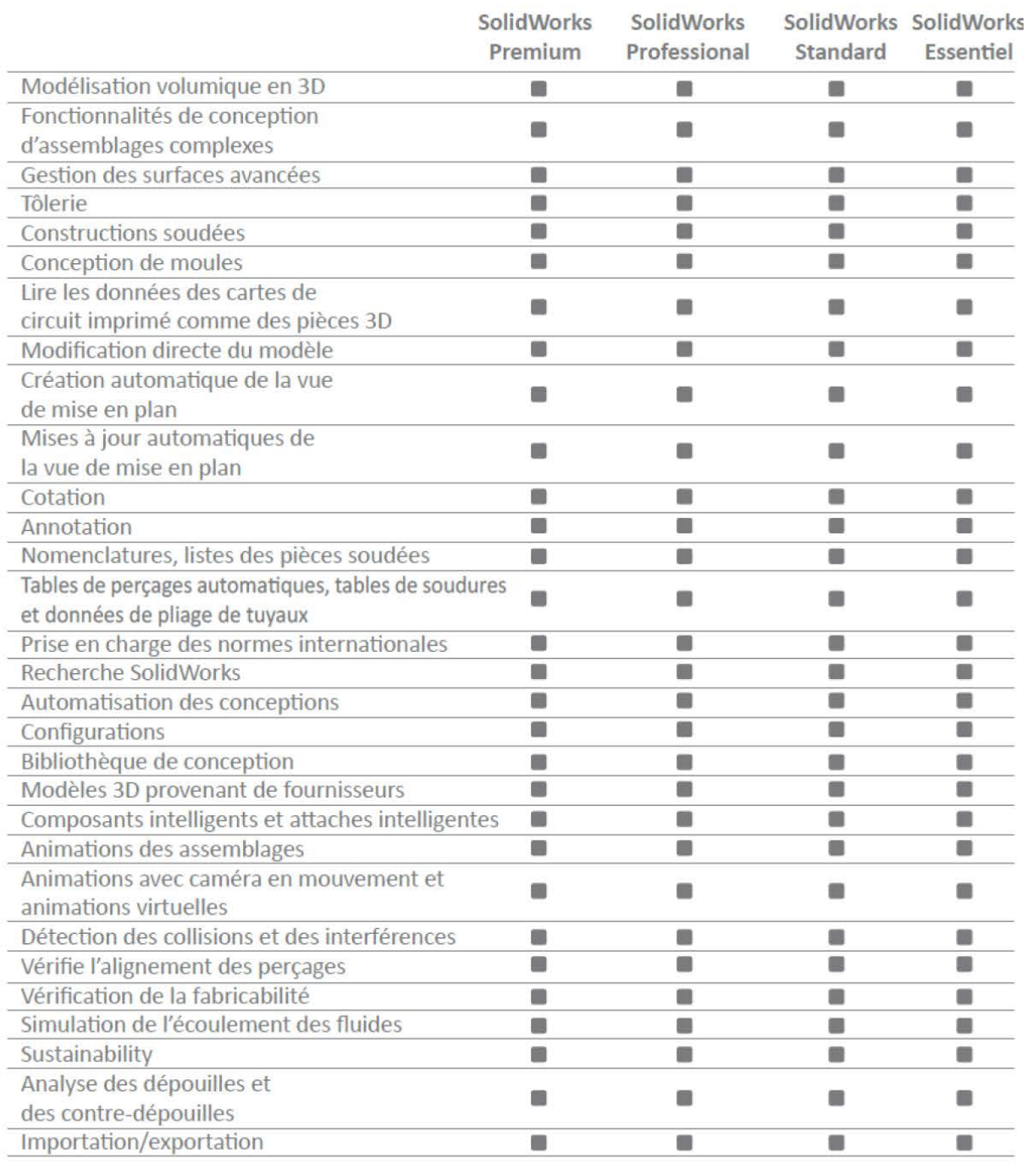

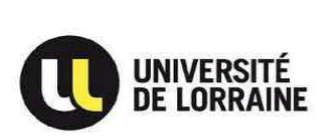

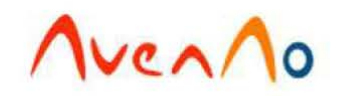

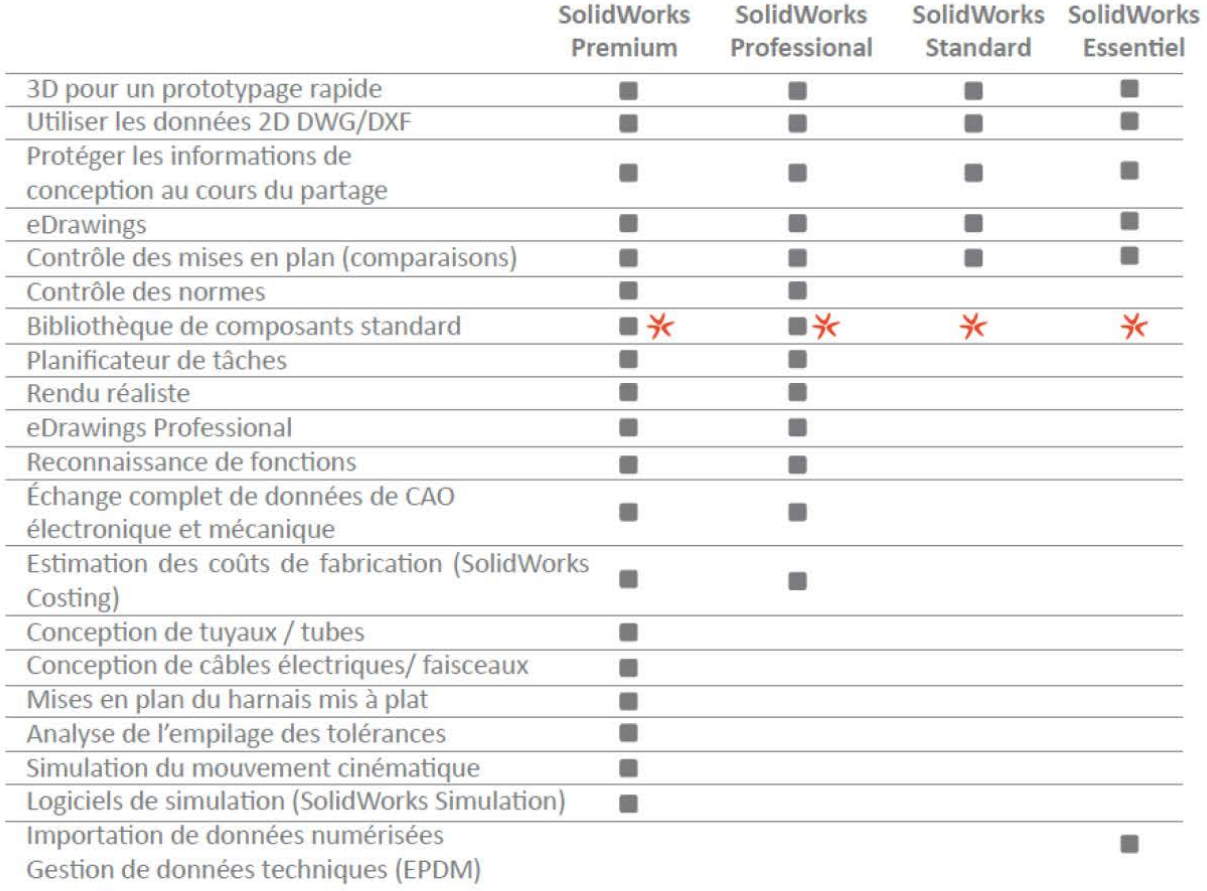

 $★$  Bibliothèque de composants standards AvenAo et AvenAo Part Research : voir page nos services

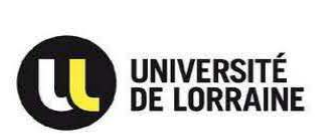

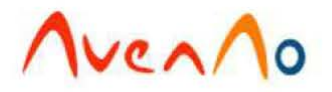

## **Annexe 2 : Matrice des produits en Simulation**

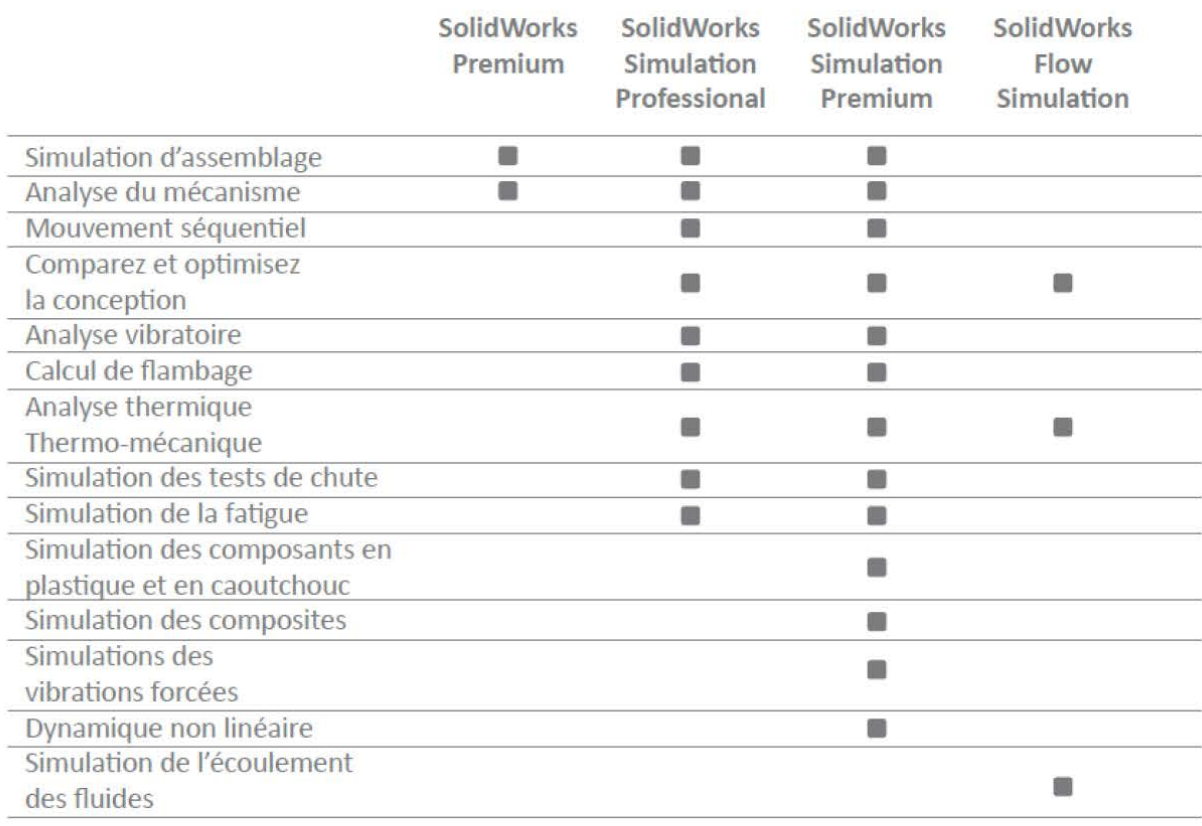

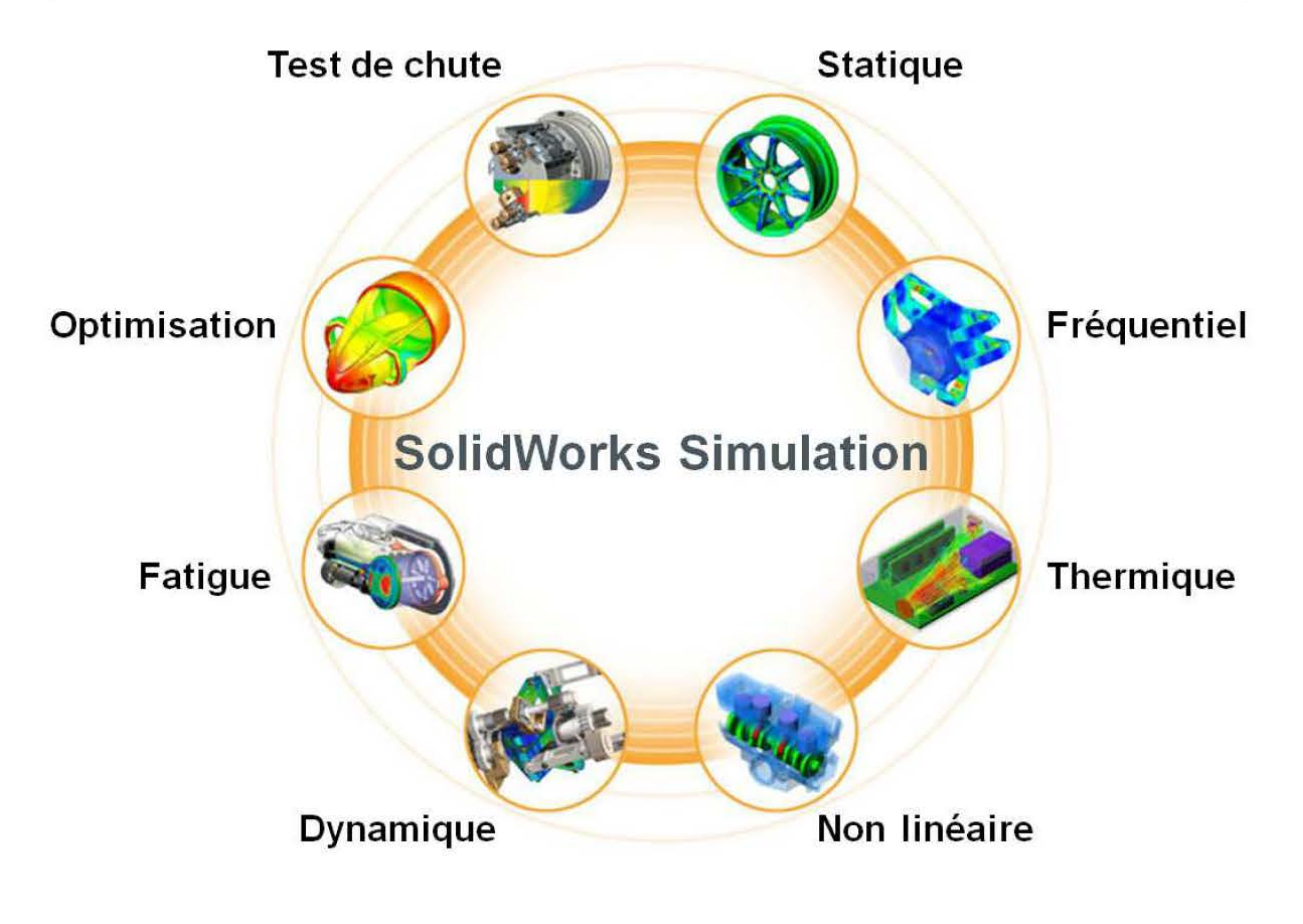

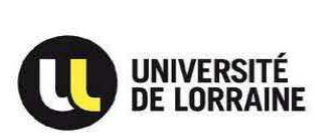

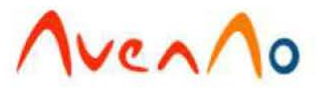

## **Annexe 3 : Tableau des formations AvenAo**

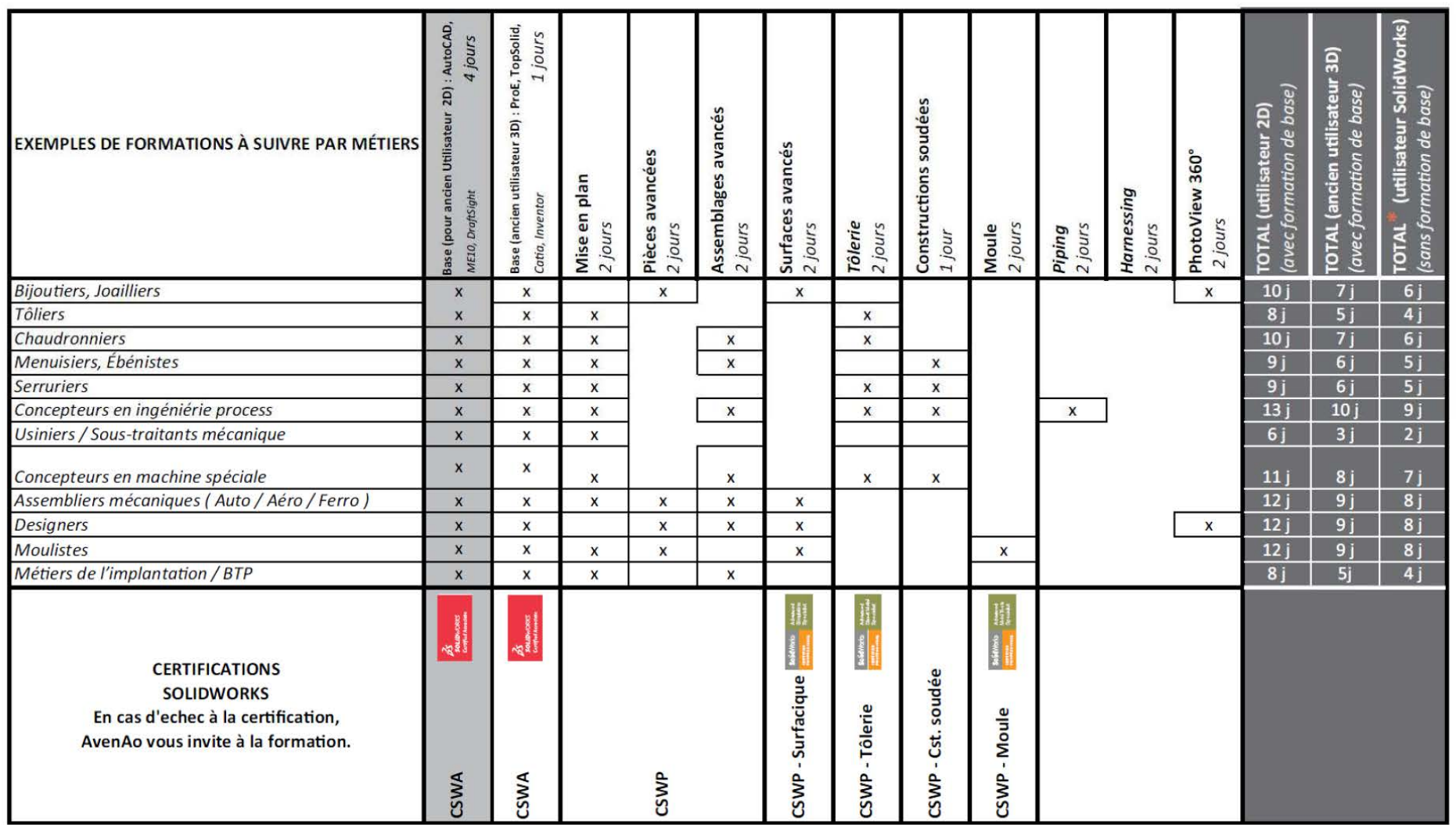

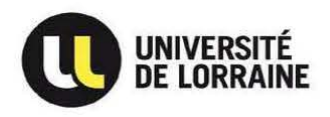

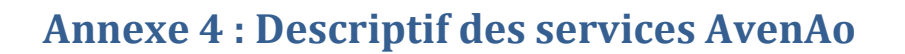

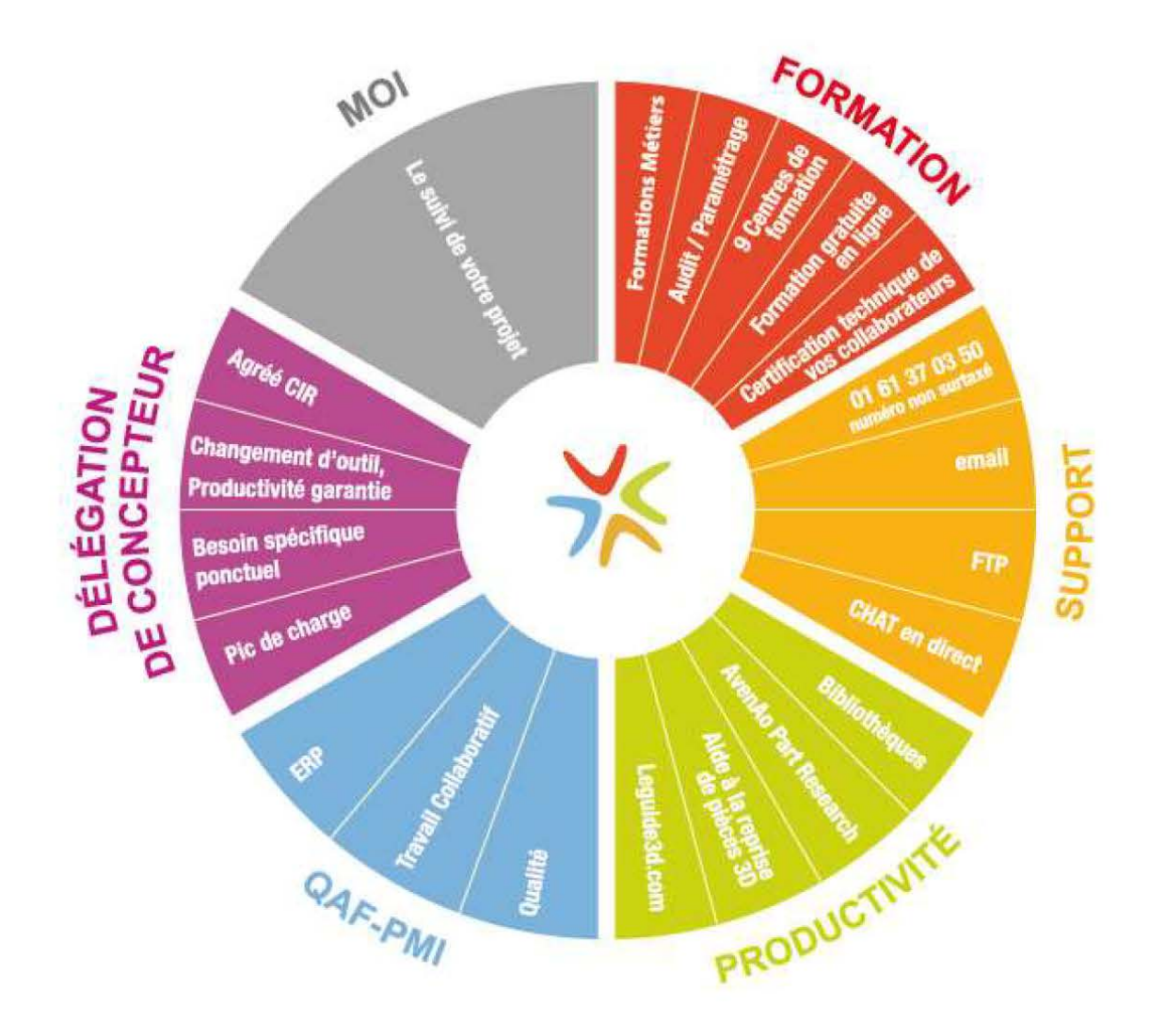

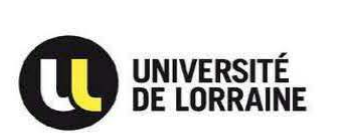

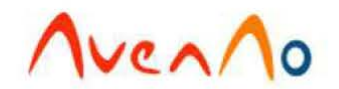

## **Annexe 5 : La base de données AvenAo**

### **A Présentation générale**

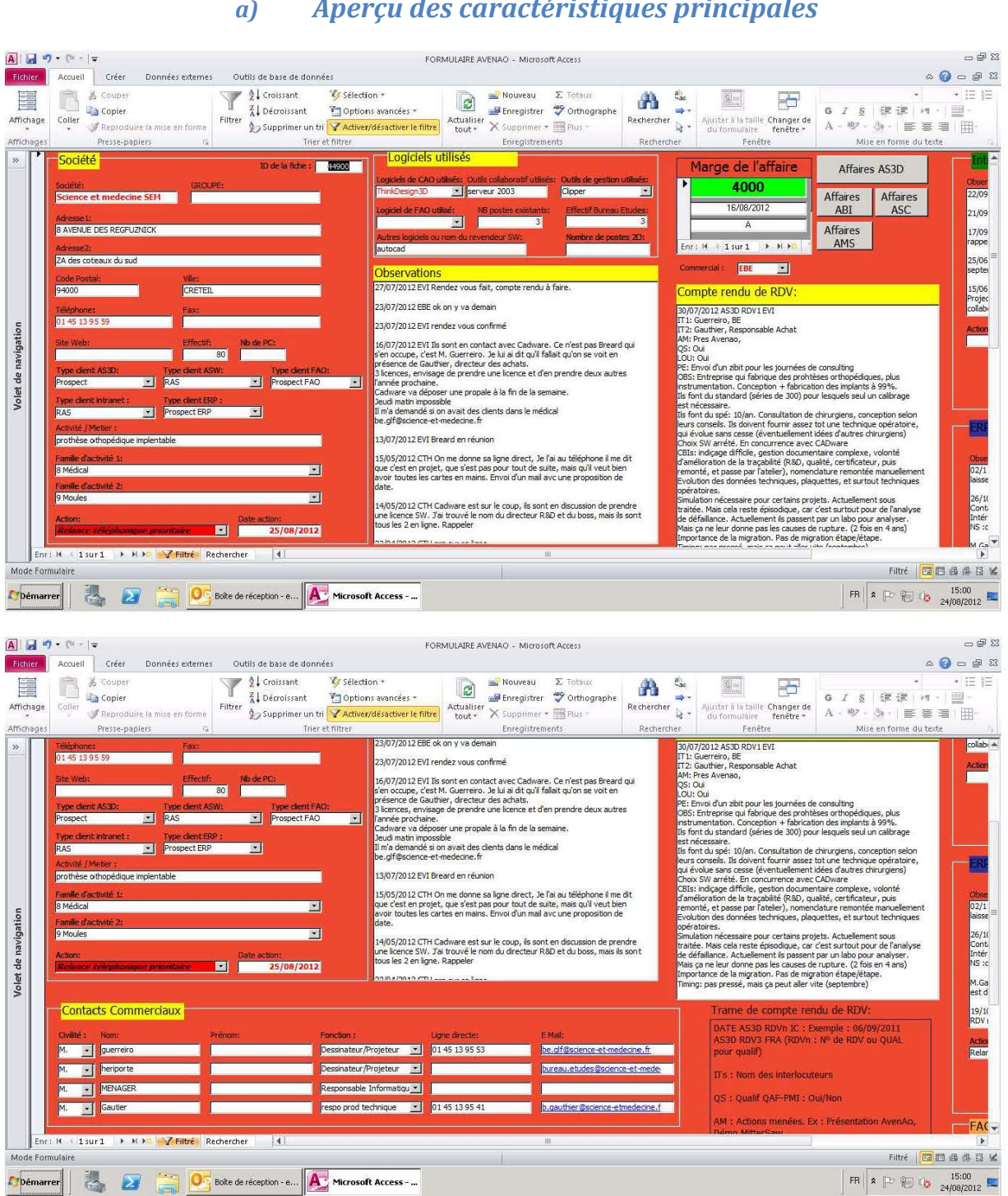

*a) Aperçu des caractéristiques principales*

La base de données comprend plusieurs informations générales concernant l'entreprise :

• Ses coordonnées

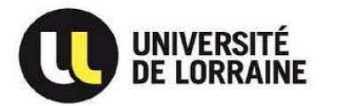

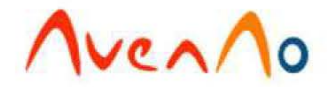

- Son emplacement géographique (qui détermine le commercial affecté à ce département)
- L'activité détaillée de l'entreprise (NE PAS mettre d'abréviations)
- Le nom des contacts obtenus, leurs mails et lignes directes (il est indispensable d'obtenir les mails pour l'envoi de mailing et newsletters)
- Les logiciels de CAO utilisés et si il y en a plusieurs, le dernier acheté ainsi que le nombre de postes acquis
- Le type de clients
- Le type de relance à effectuer (simple, commerciale, prioritaire)
- Des informations concernant le support technique
- Le nom du commercial responsable du compte

L'ensemble de ces informations doit être mis à jour de manière rigoureuse à chaque relance téléphonique, pour un suivi commercial plus performant.

### *b) Types de clients*

- **« RAS, Rien à Signaler »** : entreprise qui ne rentre pas dans la cible, c'est-à-dire qui ne fait pas de conception, qui ne fait que de la vente ou de la prestation de service. Les entreprises de cette catégorie n'ont pas de relances car elles ne deviendront jamais nos prospects, mais restent tout de même stockées dans la base de données.
- **« A qualifier »** : entreprise dont on ne sait pas encore si elle rentre dans la cible car on n'a pas obtenu les informations concernant :
	- L'activité détaillée
	- Les logiciels utilisés et le nombre de licences achetées
	- Les noms du responsable du BE, directeur technique, dessinateurs et leurs coordonnées

Une fois l'obtention des trois informations primordiales à la qualification, ces fiches deviennent soit des fiches « RAS » soit des fiches « Prospects ». Ces fiches n'ont jamais de relances, car cela rend la base confuse.

- **« Prospect »** : entreprise susceptible d'acheter SolidWorks un jour, dont on connaît les informations concernant :
	- L'activité détaillée
	- Les logiciels utilisés et le nombre de licences achetées
	- Le nom du responsable du BE ou du directeur technique, ou des dessinateurs et leurs coordonnées…

Ces fiches doivent obligatoirement comporter des relances, qu'elles soient simples, commerciales ou prioritaires.

• **« Client SolidWorks autre revendeur »** : entreprise qui est déjà cliente SolidWorks, mais qui a acheté chez un revendeur concurrent d'AvenAo. Cette catégorie ne fait pas l'objet de relance car l'entreprise est déjà suivie par un revendeur.

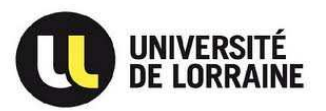

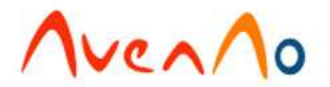

- **« Client AvenAo »** : entreprise cliente d'AvenAo et suivie par un commercial. Cette catégorie est exclusivement réservée au commercial chargé de l'affaire, le prospecteur n'est donc jamais chargé des relances de cette catégorie.
- **« Mauvais numéro de téléphone »** : On affecte à une entreprise cette qualification quand, après plusieurs recherches, le numéro de téléphone est introuvable. Généralement, il n'y a pas de relances à faire pour ce type de fiche.
- **« Département non prioritaire »** : entreprise dont le département ne se situe pas dans la liste des départements affectés aux commerciaux, mais qui constitue tout de même un potentiel d'achat à ne pas négliger. Généralement, on ne met pas de relances à ces fiches.

### *b) Activité*

Les trois cases correspondant à l'activité de l'entreprise (« activité », « domaine clé » et « sous thèmes ») sont à remplir rigoureusement, car leur utilisation rendra plus productif le travail des commerciaux. En effet, grâce au « domaine clé », il sera dorénavant plus facile de chercher une fiche d'un client travaillant dans le même domaine d'activité que le prospect. Les « domaines clés » sont notés ci-dessous, et les « sous thèmes » sont ceux représentés entre parenthèses :

- 1. Aéronautique et défense (marine, espace, ferroviaire……)
- 2. Transports (marine, espace, ferroviaire, automobile, motos, véhicules spéciaux)
- 3. Biens de consommation courante (audio vidéo, équipement TV, produits enfants, loisirs, équipements de sport, produits de sécurité)
- 4. Bureau d'études (électronique, industriel, fabrication et prototypes, design produit et analyse)
- 5. Education (recherche, premier cycle : BTS IUT, universités, écoles d'ingénieur)
- 6. Electronique (communication, calculs, sous systèmes électroniques, éclairage et affichage, informatique, semi-conducteurs)
- 7. Meubles et bureaux (meuble, montage, matériel de bureau)
- 8. Equipements lourds (machines agricoles, sylviculture, industrie, ascenseurs et élévateurs, mines extraction & construction, manutention)
- 9. Industrie (Pneumatique et hydraulique, transmission d'énergie, moteurs électriques, compresseurs, outillage fixation & bridage, soudage, transmission de puissance, équipements divers)
- 10. Machines spéciales (agroalimentaire, automobile, équipement de vente, laser et système optique, fabrication et matériel d'assemblage, machines d'emballage, équipement d'impression, robotique, sécurité)
- 11. Médical
- 12. Moules et métal (pièces forgées, pièces métalliques, moulage)

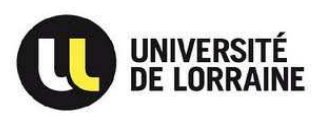

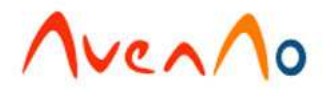

- 13. Energie et transformation (solaire, traitement de l'eau, conception d'usines, fabrication de produits, pétrole et gaz, hydraulique, électrique)
- 14. Mesure scientifique
- 15. Autre

### **B Règles de la base de données**

#### *a) Quatre types de relances téléphoniques*

Il existe quatre types de relances téléphoniques qui concernent exclusivement les fiches « Prospect » et « Client AvenAo », et qui doivent avoir une date d'action précise :

- Relances téléphoniques simples pour les entreprises « Prospect » qui sont :
	- o Bien qualifiées (secteur d'activité détaillé, logiciels utilisés, contacts techniques et coordonnées)
	- o Chez qui nous n'avons pas beaucoup eu de contacts téléphoniques
	- o Où nous n'avons jamais réussi à parler aux interlocuteurs décideurs
	- o Qui n'ont pas de projet actuel en CAO mais qui seront susceptibles d'être intéressées un jour
- Relances téléphoniques commerciales pour les entreprises « Prospect » :
	- o Dont on a toutes les informations concernant les décideurs
	- o Chez qui le contact est déjà établi et régulier, notamment avec un interlocuteur décideur
	- o Qui possèdent un logiciel qui concurrence directement SolidWorks
	- o Qui auraient en principe un grand intérêt à investir dans SolidWorks
- Relances téléphoniques prioritaires, réservées exclusivement aux commerciaux pour le suivi de leurs projets urgents et importants, concernant les « Prospects » et « Clients AvenAo ».
- Relances téléphoniques technique, réservées au service technique et qui sont attribuées aux « Clients AvenAo », pour le suivi de leur maintenance et formation.

#### *b) Règles de base*

1. Quand une nouvelle fiche est rentrée dans la base, elle est automatiquement mise en « À qualifier », sans relance car nous n'avons pas toutes les informations nécessaires à la mise en place d'un projet (activité, noms des décideurs, logiciels utilisés). Néanmoins, il faut chercher un maximum de renseignements disponibles sur Internet (activité, site web, numéro de téléphone, contact, concurrents…) afin de commencer à remplir la base, avant la qualification.

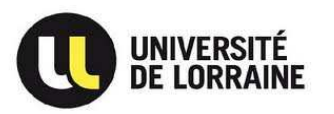

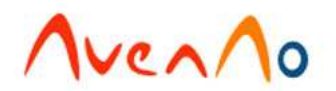

- 2. Une fiche « À qualifier » passe en « Prospect » quand on a obtenu les informations concernant la qualification (l'activité détaillée, un contact technique fiable, le logiciel utilisé) et les relances sont à placer différemment selon s'il s'agit de la CAO 2D ou 3D :
	- CAO 2D
		- o pas de contact avec un interlocuteur décideur, relance classique + 1 semaine
		- o contact avec un décideur, relance commerciale dans le mois
		- o contact d'un décideur ayant un grand intérêt dans SolidWorks, relance prioritaire pour le jour même
	- CAO 3D
		- o pas d'intérêt pour SolidWorks, relance commerciale + 12 mois
		- o l'interlocuteur décideur a un intérêt (même petit), relance commerciale prioritaire pour le jour même
- 3. Une relance téléphonique simple passe en relance téléphonique commerciale :
	- quand l'interlocuteur veut parler de « technique » à propos de SolidWorks
	- quand l'interlocuteur veut parler en détail du prix du logiciel avec un commercial
	- quand l'entreprise peut avoir un grand intérêt à acheter SolidWorks (ne possède aucun logiciel, possède un logiciel obsolète, est contrainte d'acheter SolidWorks car c'est un standard dans le groupe auquel elle appartient)
- 4. Une relance téléphonique commerciale passe en relance téléphonique prioritaire :
	- Quand l'assistant commercial a obtenu un rendez-vous pour un commercial. Alors, mettre une relance prioritaire une semaine avant la date du rendez-vous, pour que le commercial confirme le rendez-vous pris.
	- Quand l'assistant commercial a un interlocuteur qui souhaite très rapidement acheter SolidWorks. Alors, mettre une relance prioritaire pour le jour même, au commercial affecté au département et lui en parler directement.

Ne pas hésiter à passer les relances en relances prioritaires pour que les fiches soient rappelées en priorité par les commerciaux.

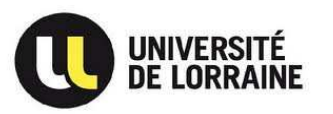

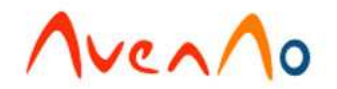